муниципальное бюджетное учреждение дополнительного образования города Ульяновска «Центр детского творчества № 5» (МБУ ДО ЦДТ № 5)

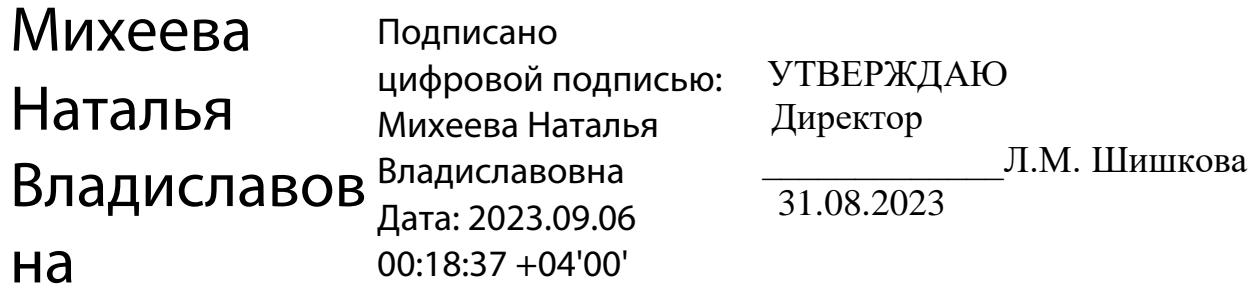

# **Дополнительная общеобразовательная общеразвивающая программа технической направленности** *«Компьютерная графика и дизайн.»*

Возраст учащихся: 10-14 лет Срок реализации: 1 год Уровень программы: базовый

РАССМОТРЕНА на заседании методического совета (протокол № 1 от 28.08.2023)

ПРИНЯТА на педагогическом совете (протокол № 1 от 31.08.2023)

Разработчик программы: педагог дополнительного образования Игонина Людмила Андреевна

г. Ульяновск

# **СОДЕРЖАНИЕ**

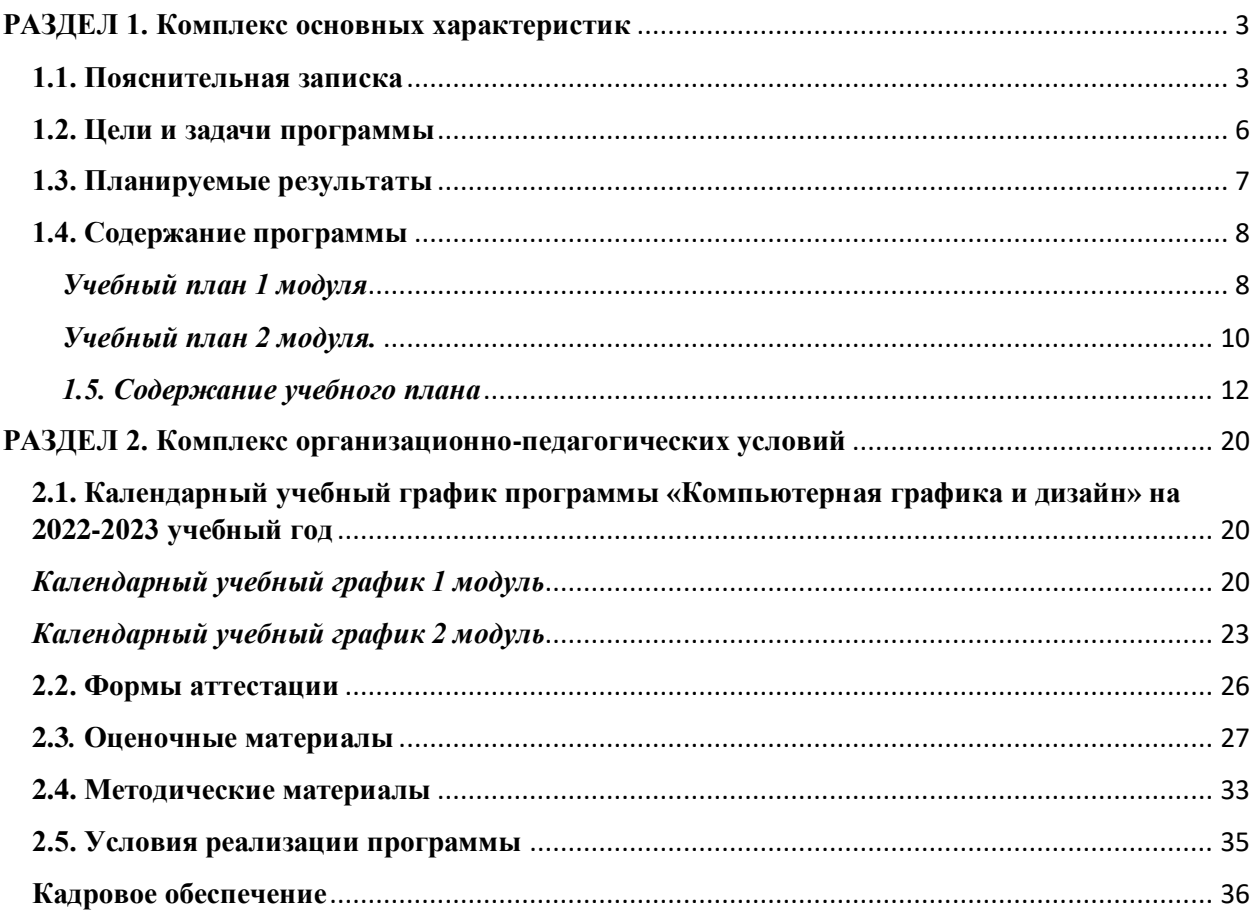

## **РАЗДЕЛ 1. Комплекс основных характеристик**

#### **1.1. Пояснительная записка**

<span id="page-2-1"></span><span id="page-2-0"></span>Дополнительная общеобразовательная общеразвивающая программа технической направленности «Компьютерная графика и дизайн».

*Уровень реализуемой программы –* **базовый.** Программа предназначена для реализации в образовательном процессе учреждения дополнительного образования.

Программа разработана в соответствии с нормативными документами:

- ФЗ «Об образовании в Российской Федерации» (ст. 2, ст. 15, ст.16, ст.17, ст.75, ст. 79);
- Концепция развития дополнительного образования детей до 2030 года;
- Приказ Минпросвещения РФ от 27.07.2022 года № 629 «Об утверждении Порядка организации и осуществления образовательной деятельности по дополнительным общеобразовательным программам»;
- Методические рекомендации по проектированию дополнительных общеразвивающих программ № 09-3242 от 18.11.2015 года;
- СП 2.4.3648-20 Санитарно-эпидемиологические требования к организациям воспитания и обучения, отдыха и оздоровления детей и молодежи.
- Письмо Минобрнауки России от 28.08.2015 года  $N_2$  АК 2563/05 «О методических рекомендациях» (вместе с Методическими рекомендациями по организации образовательной деятельности с использованием сетевых форм реализации образовательных программ)
- Приказ Министерства науки и высшего образования Российской Федерации и Министерства просвещения Российской Федерации от 05.08.2020 г. № 882/391 «Об организации и осуществлении образовательной деятельности при сетевой форме реализации образовательных программ»
- Приказ Министерства образования и науки РФ от 23.08.2017 года № 816 «Порядок применения организациями, осуществляющих образовательную деятельность электронного обучения, дистанционных образовательных технологий при реализации образовательных программ»
- Методические рекомендации от 20 марта 2020 г. по реализации образовательных программ начального общего, основного общего, среднего общего образования, образовательных программ среднего профессионального образования и дополнительных общеобразовательных программ с применением электронного обучения и дистанционных образовательных технологий.
- Устав муниципального бюджетного учреждения дополнительного образования города Ульяновска «Центр детского творчества № 5»;
- Положение о проектировании дополнительных общеобразовательных общеразвивающих программ МБУ ДО ЦДТ №5;
- Положение об организации образовательного процесса с использованием электронного обучения и дистанционных образовательных технологий.

#### *Направленность (профиль) программы:*

Программа имеет *техническую* направленность и предназначена для ознакомления обучающихся с компьютерной графикой, рисованием на графическом планшете, изучения дизайна и цветокомпозиции. Учащиеся постигают дизайнерское искусство, тем самым раскрывая свой внутренний мир и творческий потенциал. После обучения школьники смогут оформлять текстовые и слайдовые документы, создавать буклеты, визитки, открытки и фотоальбомы, создавать растровые рисунки. Занятия помогут детям раскрыть творческий потенциал художника и графического дизайнера.

*Актуальностью* данной программы является ее практикоориентированная направленность, основанная на привлечении обучающихся к выполнению творческих заданий. Сегодня развитие компьютерной графики происходит с немыслимой скоростью и захватывает все большие пространства человеческой деятельности. Визуализация научных экспериментов, индустрия развлечений, полиграфия, кинематограф, видео, виртуальная реальность, мультимедиа и педагогические программы невозможны сегодня без компьютерной графики.

Компьютерная графика - одно из наиболее распространенных и впечатляющих современных компьютерных технологий. Это одно из самых популярных направлений использования персонального компьютера, причем занимаются этой работой дизайнеры и художники, ученые и инженеры, педагоги и профессионалы практически в любой сфере деятельности человека.

*Отличительные особенности* данной программы от уже существующих в том, что она дает понимание компьютерной графики как вида искусства, учит совмещать возможности растровой и векторной информации. Открывает возможности при минимальном количестве учебного времени не только изучить основные инструменты работы, но и увидеть, как их можно использовать для решения разнообразных задач, максимально реализовав именно творческие способности.

#### *Адресат программы*

Программа рассчитана для обучающихся 10-14 лет.

В подростковом возрасте происходит изменение характера познавательной деятельности. Подросток становится способным к более сложному аналитикосинтетическому восприятию предметов и явлений. У него формируется способность самостоятельно мыслить, рассуждать, сравнивать, делать относительно глубокие выводы и обобщения. Развивается способность к абстрактному мышлению. Для подросткового возраста характерно

интенсивное развитие произвольной памяти, возрастание умения логически обрабатывать материал для запоминания.

#### *Объем и срок освоения программы*

Срок освоения программы: содержание программы «Компьютерная графика и дизайн» рассчитано на 1 год обучения. Общее количество учебных часов- 144 часа. Программа включает 2 модуля – первый модуль – 64 час, второй – 80 часов.

#### *Дистанционное обучение.*

Дистанционные образовательные технологии в дополнительной общеобразовательной общеразвивающей программе «Компьютерная графика и дизайн» обеспечиваются применением совокупности образовательных технологий, при которых частично опосредованное или полностью опосредованное взаимодействие обучающегося и педагога осуществляется независимо от места их нахождения и распределения во времени на основе педагогически организованных технологий обучения.

Электронное обучение и дистанционные образовательные технологии реализуются в программе через онлайн-платформы; цифровые образовательные ресурсы, размещенные на образовательных сайтах; видеоконференции; вебинары; облачные сервисы; электронные пособия, разработанные с учетом требований законодательства РФ об образовательной деятельности.

*Дополнительность:* программа расширяет кругозор, тем самым углубляя школьный курс информатики и художественной культуры, дополняет уроки изобразительного искусства.

*Инновационность программы* состоит в освоении программного обеспечения не только графического редактора Gimp, но и программ для подготовки и просмотра текстовой и слайдовой информации,

*Формы обучения -* очная, очная с применением дистанционных образовательных технологий, электронная.

*Особенность организации образовательного процесса - с*остав группы – постоянный, количество обучающихся - 10 человек. В разновозрастные группы принимаются дети, желающие и проявляющие интерес компьютерной графике и дизайну. Учащиеся принимаются на добровольной основе на основании заявления родителей. Группы формируются с учетом индивидуальных особенностей детей.

При реализации программы через электронное обучение и дистанционные образовательные технологии используются следующие организационные формы образовательного процесса:

- Консультация;
- Мастер-класс;
- Практическое занятие;
- Конкурсы;
- Выставки;
- Тестирование;
- Самостоятельная внеаудиторная работа;
- Проектно-исследовательская работа;
- Хакатоны;
- Печа-куча;
- Интерактивные online мероприятия.

Заключено СОГЛАШЕНИЕ № 1 о сотрудничестве между Областным государственным бюджетным профессиональным образовательным учреждением «Ульяновский педагогический колледж» и муниципальным бюджетным учреждением дополнительного образования города Ульяновска «Центр детского творчества № 5» от 10 сентября 2021 года, на трёхлетний срок.

#### *Режим занятий*

Продолжительность занятия – два астрономических часа: 45 мин – занятие, 15 мин – перерыв; 45 мин – занятие, 15 мин – перерыв. 2 занятия в неделю.

Программа может реализовываться с применением *дистанционных технологий.* 

#### **1.2. Цели и задачи программы**

<span id="page-5-0"></span>*Цель программы* - создание условий для формирования информационной культуры и развития творческих и интеллектуальных способностей учащихся средствами компьютерной графики

#### *Основные задачи программы:*

*Предметные*:

- Расширить представления обучающихся о возможностях компьютера, областях его применения;
- Познакомить обучающихся с основными видами компьютерной графики;
- Познакомить обучающихся с основными инструментами бесплатного редактора изображений с открытым исходным кодом GIMP.
- Обучить учащихся основам композиции, перспективы и цветокомпозиции;
- Сформировать у обучающихся систему базовых знаний и навыков для практической работы с векторной и растровой графикой;
- Сформировать умение выполнять обмен между двумя различными графическими данными;
- Сформировать умение компоновать на плоскости листа и в объеме задуманный художественный образ, воплощать дизайнерское решение работы.

*Метапредметные:*

- Развивать наглядно-образное, образное и пространственное мышления
- при работе с бесплатным редактором изображений с открытым исходным кодом GIMP;
- Развивать умение применять в художественно-творческой деятельности основы графической грамоты;
- Развивать умение осуществлять совместную информационную деятельность, в частности, при выполнении учебных проектов;
- Развивать умение соотносить свои действия с планируемыми результатами, осуществлять контроль своей деятельности в процессе достижения результата, определять способы действий в рамках предложенных условий и требований, корректировать свои действия в соответствии с изменяющейся ситуацией;
- Развить мотивацию личности к познанию;
- Развивать воображение, фантазию, память при выполнении самостоятельных работ творческого характера.

#### *Личностные:*

- Формировать навыки общения друг с другом и умение организованно заниматься в коллективе;
- Воспитывать нравственные качества личности и культуру поведения в обществе;
- Воспитывать бережное отношение к оборудованию и технике.

## <span id="page-6-0"></span>**1.3 Планируемые результаты Предметные результаты:**

Обучающиеся знают основные виды компьютерной графики;

 Обучающиеся знают основные инструменты графических программ Paint, Gimp и выборочные программы пакета Microsoft Office;

 Обучающиеся знают основы композиции, перспективы и цветокомпозиции;

 У обучающихся сформирована система базовых знаний и навыков для практической работы с растровой графикой;

 Обучающиеся умеют выполнять обмен между двумя различными графическими данными;

 Обучающиеся умеют компоновать на плоскости листа и в объеме задуманный художественный образ, воплощать дизайнерское решение работы.

#### **Метапредметные результаты:**

Развиты наглядно-образное, образное и пространственное мышление;

 Развито умение осуществлять совместную информационную деятельность, в частности, при выполнении учебных проектов;

 Развито умение соотносить свои действия с планируемыми результатами, осуществлять контроль своей деятельности в процессе достижения результата, определять способы действий в рамках предложенных условий и требований, корректировать свои действия в соответствии с изменяющейся ситуацией;

 Развито воображение, фантазия, память при выполнении самостоятельных работ творческого характера.

#### **Личностные результаты:**

- Сформировано ответственное отношение к обучению;
- Развита мотивация личности к познанию;

 Сформированы навыки общения друг с другом и умение организованно заниматься в коллективе.

<span id="page-7-1"></span><span id="page-7-0"></span>

| Учебный план 1 модуля |                                                                         |                             |        |          |                                                       |
|-----------------------|-------------------------------------------------------------------------|-----------------------------|--------|----------|-------------------------------------------------------|
| $N_2$<br>$\Pi/\Pi$    | Название блока, темы                                                    | Количество часов            |        |          | $\boldsymbol{\Phi}$ opma<br>$ammecma$ uu/<br>контроля |
|                       |                                                                         | <b>всего</b>                | теория | практика |                                                       |
| 1.                    | Основной теоретико-<br>практический блок.                               | 64                          | 34     | 30       |                                                       |
| 1.1                   | ТБ. Вводное занятие.<br>Вводная беседа:<br>«Основы дизайна».            | $\overline{2}$              | 2      |          | Опрос, беседа                                         |
| 1.2                   | Растровая и векторная<br>графика. Примеры<br>графических<br>редакторов. | 2                           | 2      |          | Устный опрос                                          |
| 1.3                   | Форматы графических<br>файлов. Сохранение<br>изображения.               | $\overline{2}$              | 1      |          | Устный опрос,<br>наблюдение                           |
| 1.4                   | Основы работы с<br>графическими<br>объектами.                           | $\mathcal{D}_{\mathcal{L}}$ |        |          | Устный опрос,<br>наблюдение                           |

**1.4. Содержание программы**

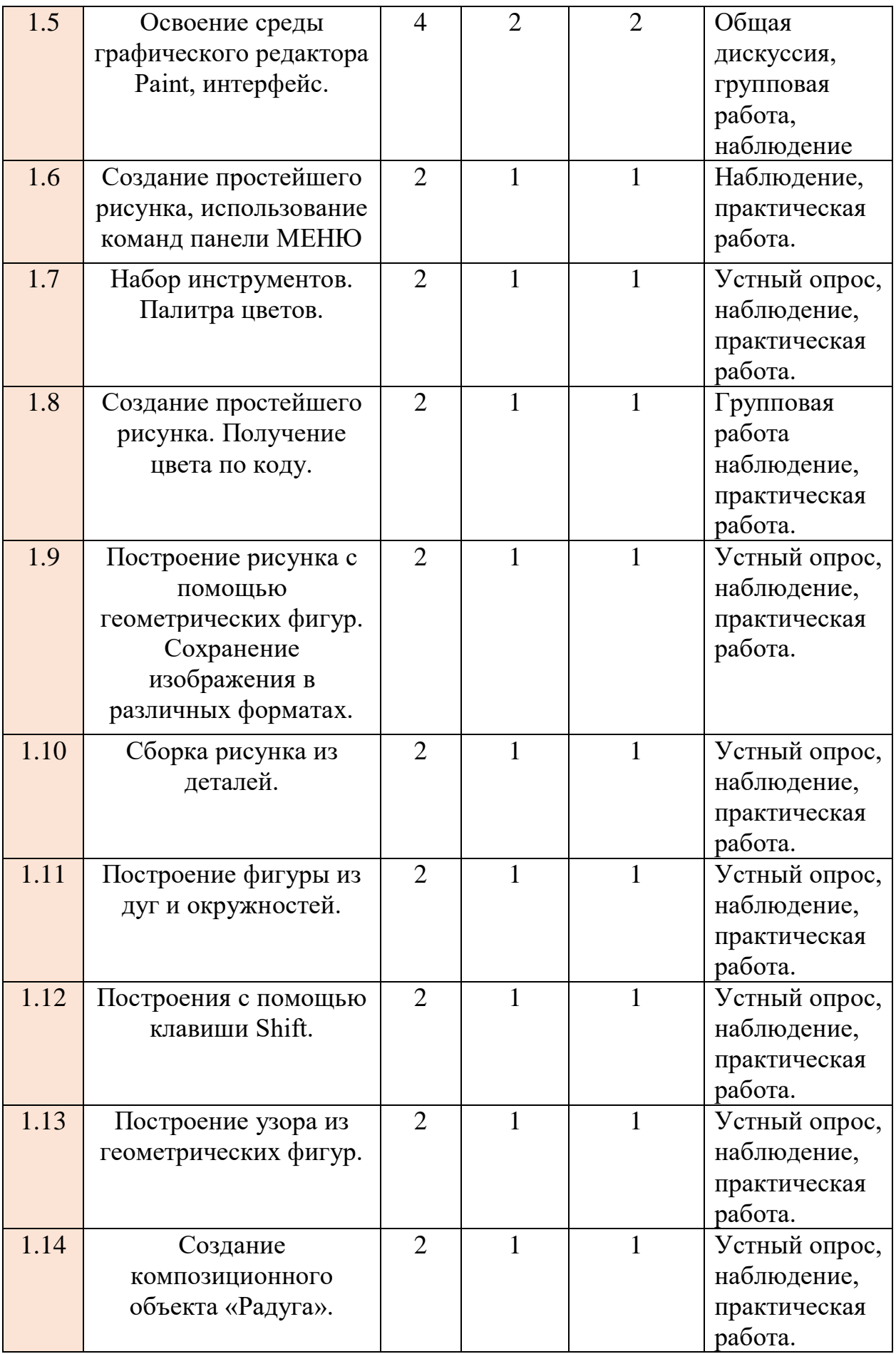

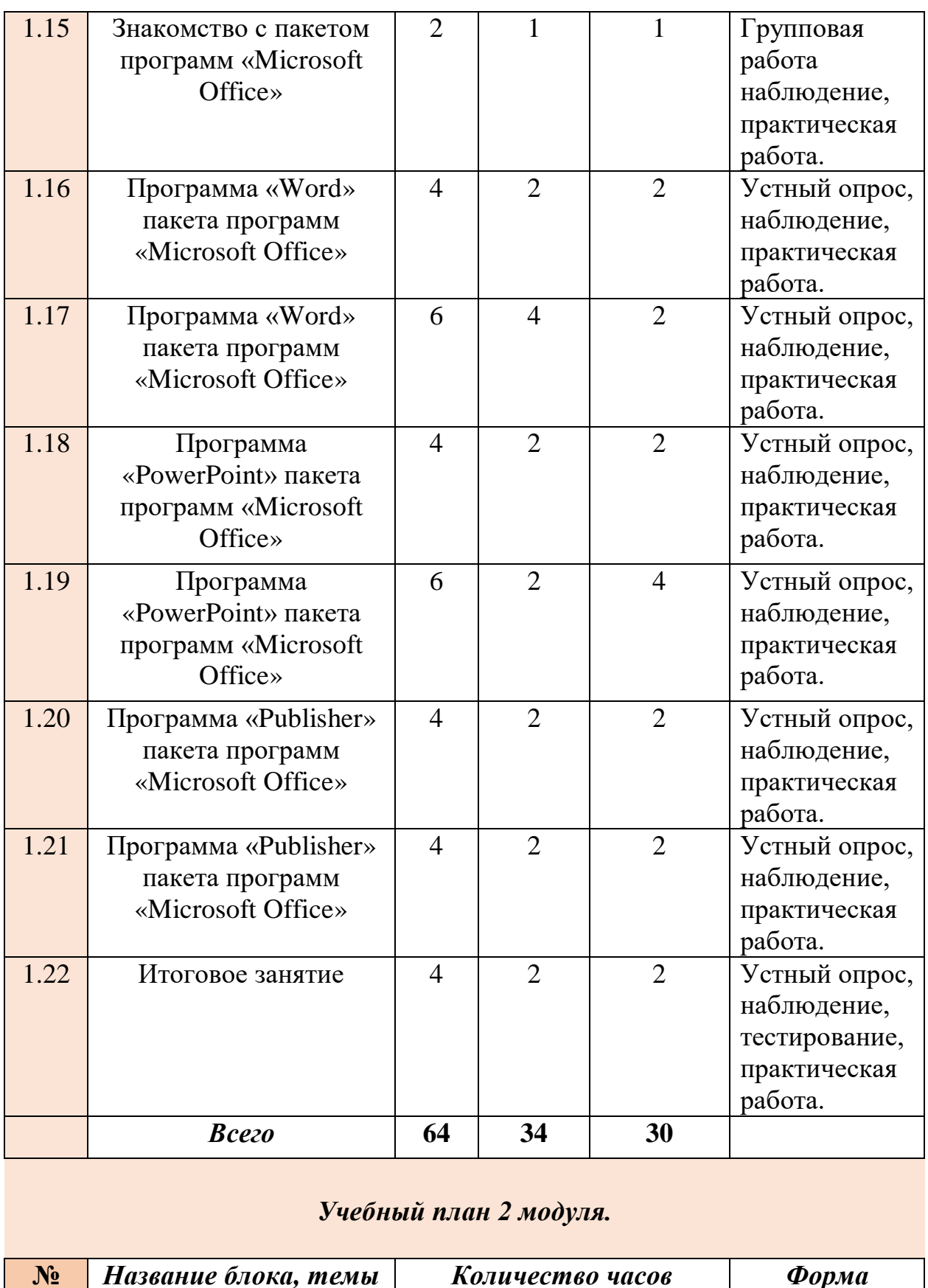

<span id="page-9-0"></span>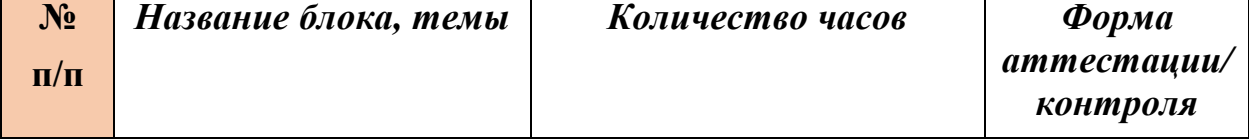

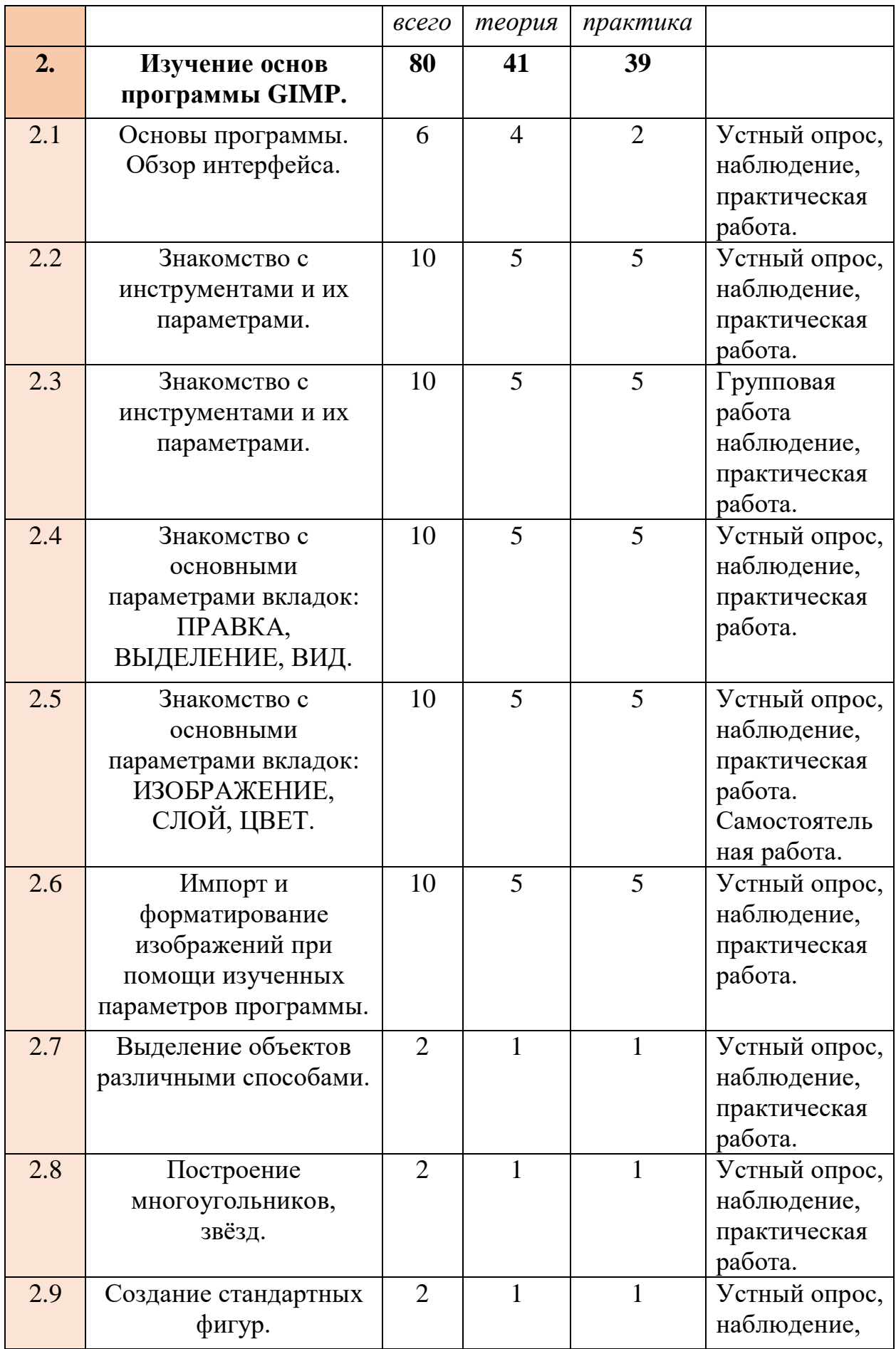

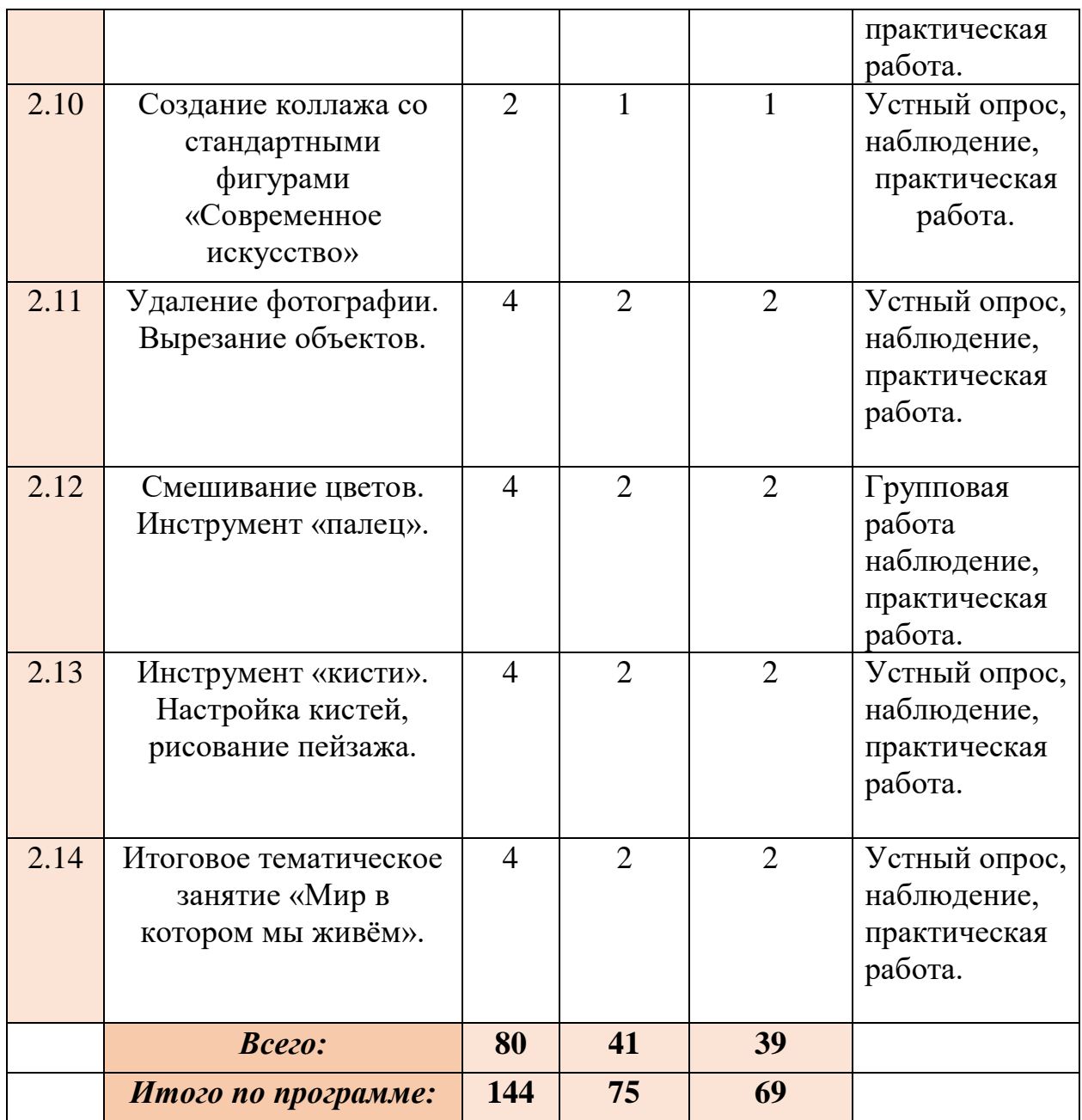

## <span id="page-11-0"></span>*1.5. Содержание учебного плана* **Раздел 1. Основной теоретико-практический блок. – 64 часа.**

## *1.1 ТБ. Вводное занятие. Вводная беседа: «Основы дизайна».*

*Теория:* Инструктаж по технике безопасности. Правильное обращение с техникой (с компьютером, графическим планшетом), правила поведения в компьютерном классе. Беседа «Основы дизайна». **Оборудование:** ПК, графический планшет.

*1.2 Растровая и векторная графика. Примеры графических редакторов.* 

*Теория:* Разъяснение различных характеристик растровой и векторной графики. Знакомство с перечнем графических редакторов различной направленности и характеристик.

**Оборудование:** ПК.

## *1.3 Форматы графических файлов. Сохранение изображения.*

*Теория:* Знакомство с разнообразием форматов файлов.

*Практика:* Изучение стандартных алгоритмов сохранения изображений.

#### **Оборудование:** ПК.

## *1.4 Основы работы с графическими объектами.*

*Теория*: Центральные аспекты эстетического оформления и управления графических объектов.

**Оборудование:** ПК, графический планшет.

## *1.5 Освоение среды графического редактора Paint, интерфейс.*

*Теория:* Формирование знаний в работе с графическим редактором.

*Практика:* Изучение назначения инструментов графического редактора; изучение правил использования основных инструментов графического редактора.

**Оборудование:** ПК, графический планшет.

# *1.6 Создание простейшего рисунка, использование команд панели МЕНЮ.*

*Теория:* Формирование знаний о командах панели МЕНЮ.

*Практика:* Правильное построение композиции, создание сочетающихся между собой цветов. Оформление работы в рамку. **Оборудование:** ПК, графический планшет.

# *1.7 Набор инструментов. Палитра цветов.*

*Теория:* Формирование представления о палитре цветов.

*Практика:* Ознакомление и работа с основным набором инструментов графического редактора Paint.

**Оборудование:** ПК, графический планшет.

# *1.8 Создание простейшего рисунка. Получение цвета по коду.*

*Теория:* Работа с несколькими объектами. Порядок действия получение цвета по коду и определение кода по цвету.

*Практика:* Применение полученных данных в графической среде. **Оборудование:** ПК, графический планшет.

# *1.9 Построение рисунка с помощью геометрических фигур. Сохранение изображений в различных форматах.*

*Теория:* Знакомство с набором геометрических фигур на рабочей панели программы. Изучение различных форматов изображений.

*Практика:* Построение рисунка с помощью набора геометрических фигур. Сохранение изображений в форматах, которые поддерживает программа Paint.

**Оборудование:** ПК, графический планшет.

#### *1.10 Создание рисунка из деталей.*

*Теория:* Знакомство с набором геометрических фигур на рабочей панели программы. Изучение различных форматов изображений.

*Практика:* Создание композиционного рисунка из определённого набора объектов.

**Оборудование:** ПК, графический планшет.

#### *1.11 Построение фигуры из дуг и окружностей.*

*Теория:* Знакомство с принципом работы при создании фигур из дуг окружности.

*Практика:* Построение фигур и композиций из дуг и окружностей. **Оборудование:** ПК, графический планшет.

#### *1.12 Построения с помощью клавиши Shift.*

*Теория:* Изучение понятия «Горящие клавиши». Знакомство с основными командами клавиш.

*Практика:* Рисование объектов и композиций при помощи клавиши Shift.

**Оборудование:** ПК, графический планшет.

#### *1.13 Построение узора из геометрических фигур.*

*Теория:* Закрепление изученного. Умение применить знания о рабочей панели программы.

*Практика:* Построение узора из набора геометрических фигур. **Оборудование:** ПК, графический планшет.

#### *1.14 Создание композиционного объекта «Радуга».*

*Теория:* Закрепление изученного. Умение применить знания о рабочей панели программы.

*Практика:* Создание композиционного объекта «Радуга». **Оборудование:** ПК, графический планшет.

## *1.15 Знакомство с пакетом программ «Microsoft Office».*

*Теория:* изучить назначение программ, входящих в пакет «Microsoft Office».

*Практика:* Зрительное восприятие программ, входящих в пакет «Microsoft Office».

# *1.16 Программа «Word» пакета программ «Microsoft Office».*

*Теория:* познакомиться с основными параметрами текстового редактора. *Практика:* научиться создавать, сохранять и открывать документы; освоить установку параметров страницы; познакомиться с изменением вида и масштаб представления документа на экране; научиться осуществлять поиск файлов; научиться выделять фрагменты текста различными способами, их копировать и перемещать.

## **Оборудование:** ПК.

## *1.17 Программа «Word» пакета программ «Microsoft Office».*

*Теория:* познакомиться с основными параметрами графических возможностей текстового редактора.

*Практика:* научиться создавать, извлекать и импортировать графические объекты; научиться выделять объекты различными способами, их копировать и перемещать; научиться создавать композиции и различных объектов.

**Оборудование:** ПК, графический планшет.

## *1.18. Программа «PowerPoint» пакета программ «Microsoft Office».*

*Теория:* познакомиться с основными параметрами программы по подготовке и просмотру презентации. Правила эстетического оформления слайда.

*Практика:* Знакомство с интерфейсом программы; создание, дублирование и копирование слайдов; знакомство с дизайнами слайдов и опциями фона; расположение объектов; импорт изображений. **Оборудование:** ПК.

## *1.19.Программа «PowerPoint» пакета программ «Microsoft Office».*

*Теория:* познакомиться с основными параметрами программы по подготовке и просмотру презентации.

*Практика:* Создание композиций из определённого набора объектов; настройка анимации объектов. Сохранение и воспроизведение презентаций. **Оборудование:** ПК.

# *1.20. Программа «Publisher» пакета программ «Microsoft Office».*

*Теория:* познакомиться с основными параметрами программы по созданию публикаций различного уровня.

*Практика:* Знакомство с интерфейсом программы и основным набором опций. Знакомство с основными характеристиками встроенных моделей «Буклеты» и «Визитные карточки». Расположение объектов и импорт изображений.

**Оборудование:** ПК, графический планшет.

## *1.21 Программа «Publisher» пакета программ «Microsoft Office».*

*Теория:* познакомиться с основными параметрами программы по созданию публикаций различного уровня.

*Практика:* Знакомство с основными характеристиками встроенных моделей «Календари», «Объявления» и «Наклейки».

**Оборудование:** ПК, графический планшет.

#### *1.22 Итоговое занятие.*

*Теория:* Рефлексивное занятие.

*Практика:* Выполнение тематической работы при помощи комбинации изученных программ.

**Оборудование:** ПК, графический планшет.

## **Раздел 2. Изучение программы GIMP. Интерфейс. Основы программы. –** *80 часов.*

#### *2.1 Основы программы. Обзор интерфейса*

*Теория:* Обзор, основные цели и задачи программы. Типы файлов (по расширению), поддерживающие программа.

*Практика:* Знакомство с интерфейсом программы, создание и открытие проекта.

#### **Оборудование:** ПК.

#### *2.2 Знакомство с инструментами и их параметрами.*

*Теория:* Изучение основных характеристик инструментов: «Аэрограф», «Ластик», «Карандаш», «Текст», «Плоская заливка», «Перо».

*Практика:* Применение полученных знаний при создании тематической композиции.

**Оборудование:** ПК, графический планшет.

#### *2.3 Знакомство с инструментами и их параметрами.*

*Теория:* Изучение основных характеристик инструментов: «Пипетка», «Перемещение», «Штамп», «Резкость-Размытие», «Размазывание».

*Практика:* Применение полученных знаний при создании тематической композиции.

**Оборудование:** ПК, графический планшет.

#### *2.4 Знакомство с основными параметрами вкладок: ПРАВКА, ВЫДЕЛЕНИЕ, ВИД.*

*Теория:* Знакомство с основными параметрами вкладок: ПРАВКА, ВЫДЕЛЕНИЕ, ВИД.

*Практика:* Применение полученных данных на практике. **Оборудование:** ПК, графический планшет.

## *2.5 Знакомство с основными параметрами вкладок: ИЗОБРАЖЕНИЕ, СЛОЙ, ЦВЕТ.*

*Теория:* Знакомство с основными параметрами вкладок: ИЗОБРАЖЕНИЕ, СЛОЙ, ЦВЕТ.

*Практика:* Применение полученных данных на практике. **Оборудование:** ПК, графический планшет.

## *2.6 Импорт изображений. Прямоугольники, клавишные модификации.*

*Теория:* Перенос изображений различных расширений на рабочую область. Клавишные модификации, относящиеся к панели инструментов.

*Практика:* Перенос изображений. Создание коллажа из фотографий. **Оборудование:** ПК.

#### *2.7 Выделение объектов различными способами.*

*Теория:* Знакомство с основными параметрами инструментов «Эллиптическое выделение», «Свободное выделение», «Прямоугольное выделение», «Выделение смежных областей», «Выделение по цвету».

*Практика:* Форматирование изображения при помощи изученных инструментов.

**Оборудование:** ПК, графический планшет.

#### *2.8 Построение многоугольников, звёзд.*

*Теория:* Повторение опций изученных инструментов панели программы.

*Практика:* Построение сложных фигур при помощи различных инструментов панели программы.

**Оборудование:** ПК, графический планшет.

#### *2.9 Создание стандартных фигур.*

*Теория:* Повторение опций изученных инструментов панели программы.

*Практика:* Построение стандартных фигур различными способами и инструментами программы.

**Оборудование:** ПК, графический планшет.

#### *2.10 Создание коллажа со стандартными фигурами «Современное искусство»*

*Теория:* Обобщающее занятие рефлексивного характера по пройденному материалу. Знакомство с современным искусством в различных сферах жизни.

*Практика:* Создание сюжетной композиции при помощи изученных инструментов программы Gimp.

**Оборудование:** ПК, графический планшет.

#### *2.11 Удаление фотографии. Вырезание объектов.*

*Теория:* Удаление различными способами импортированного объекта с рабочей области. Применение инструмента «Умные ножницы» на импортированные рисунки рабочей области.

*Практика:* Выполнение упражнений в программе Gimp при помощи изученных инструментов.

#### **Оборудование:** ПК.

#### *2.12 Смешивание цветов. Инструмент «палец» на примере шарика.*

*Теория:* Базовые гаммы любые нужные оттенки, от пастельных до глубоких тонов, как их смешивать при помощи инструмента «размазывание» на примере объемных шариков.

*Практика:* Плавное смешивание цвета в программе и использовании инструмента «размазывание». В результате получение из простой базовой гаммы любые нужные оттенки, от пастельных до глубоких тонов.

**Оборудование:** ПК, графический планшет.

#### **2.13.** *Инструмент «кисти». Настройка кистей, рисование пейзажа.*

*Теория:* Освоение информации об основных видах, настройках, загрузках, создании и сохранении кистей.

*Практика:* Рисование травы, с настроенными, сохраненными кистями. Рисование поля с зеленой травой разного размера и оттенков.

**Оборудование:** ПК, графический планшет.

#### **2.14.** *Итоговое тематическое занятие «Мир в котором мы живём».*

*Теория:* Рефлексивное занятие с применением знаний, умений и навыков, приобретённых при освоении программы.

*Практика:* Создание тематического изображения при помощи изученных инструментов и фильтров программы Gimp.

**Оборудование:** ПК, графический планшет.

#### **РАЗДЕЛ 2. Комплекс организационно-педагогических условий**

#### **2.1. Календарный учебный график программы «Компьютерная графика и дизайн»**

**Начало учебного года** – 01 сентября **Окончание учебного года** – 31 мая **Продолжительность учебного года** – 36 недель

**Летние каникулы –** с 1 июня по 31 августа;

В осенние, зимние, весенние каникулы занятия ведутся по расписанию.

#### *Календарный учебный график 1 модуль*

<span id="page-19-2"></span><span id="page-19-1"></span><span id="page-19-0"></span>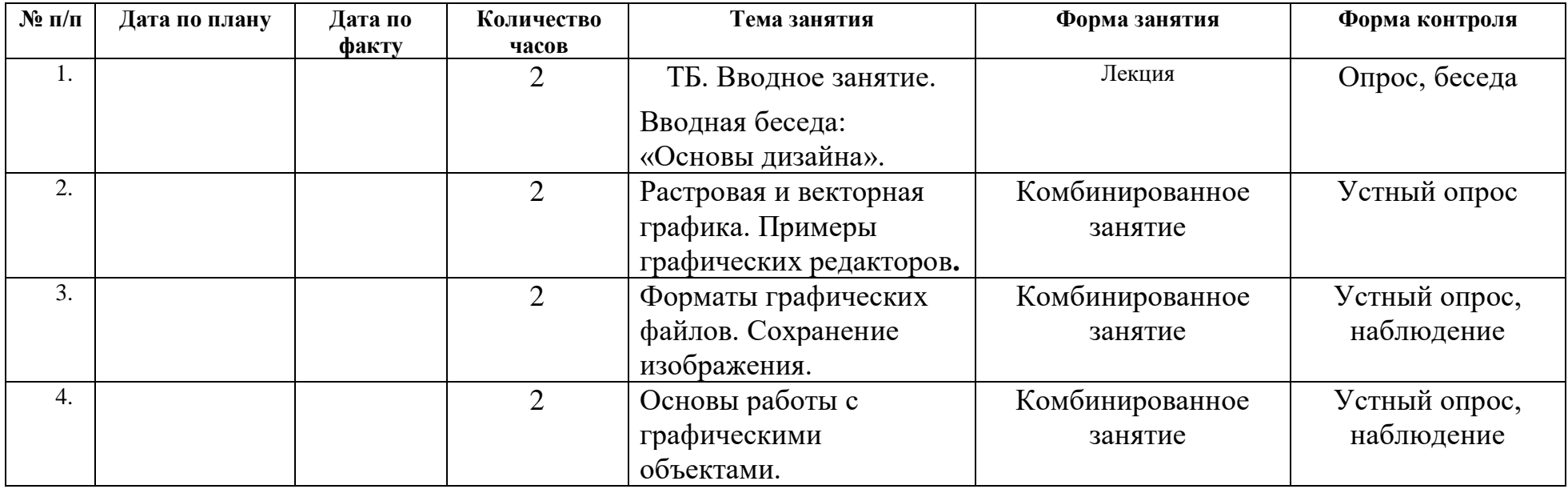

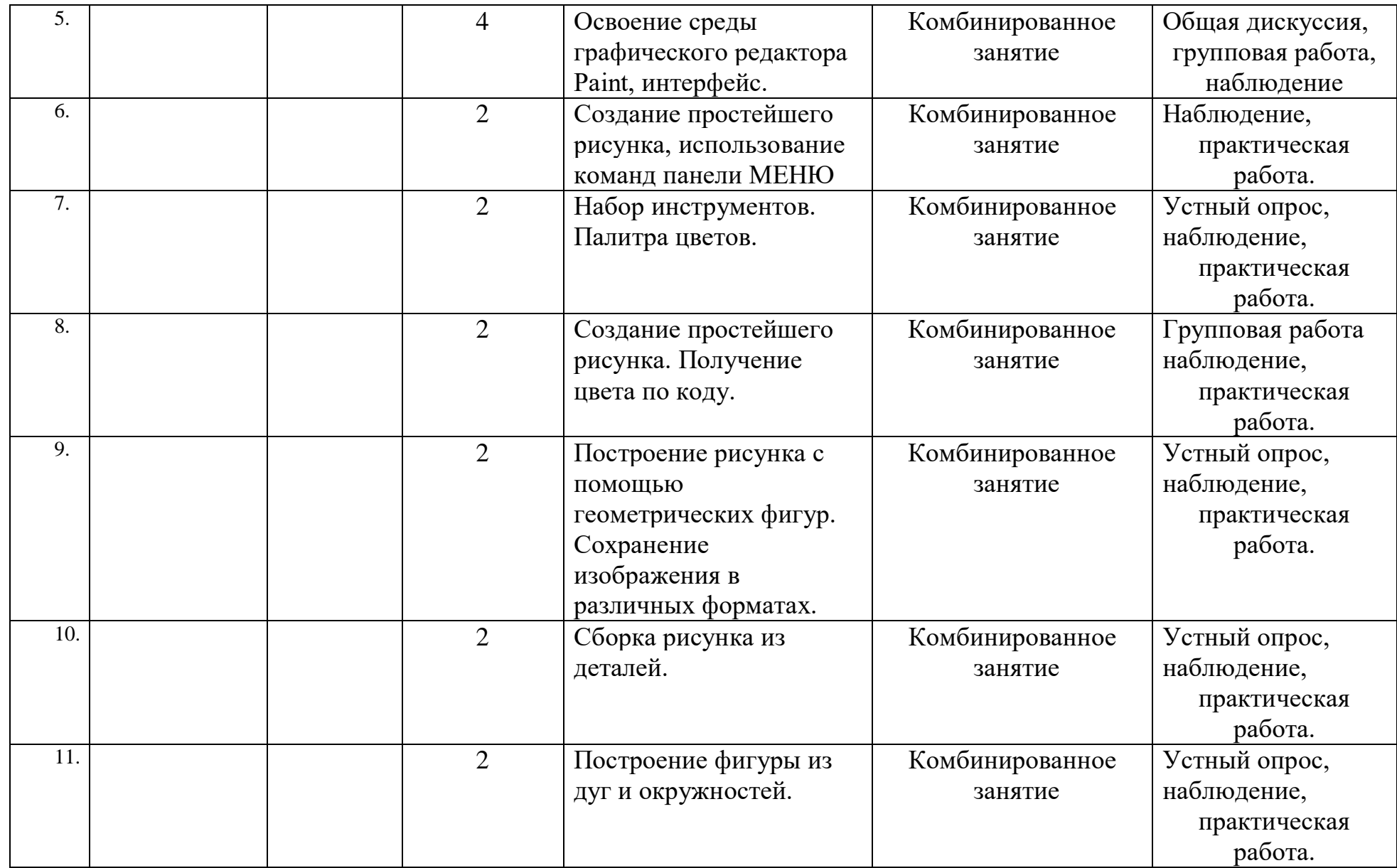

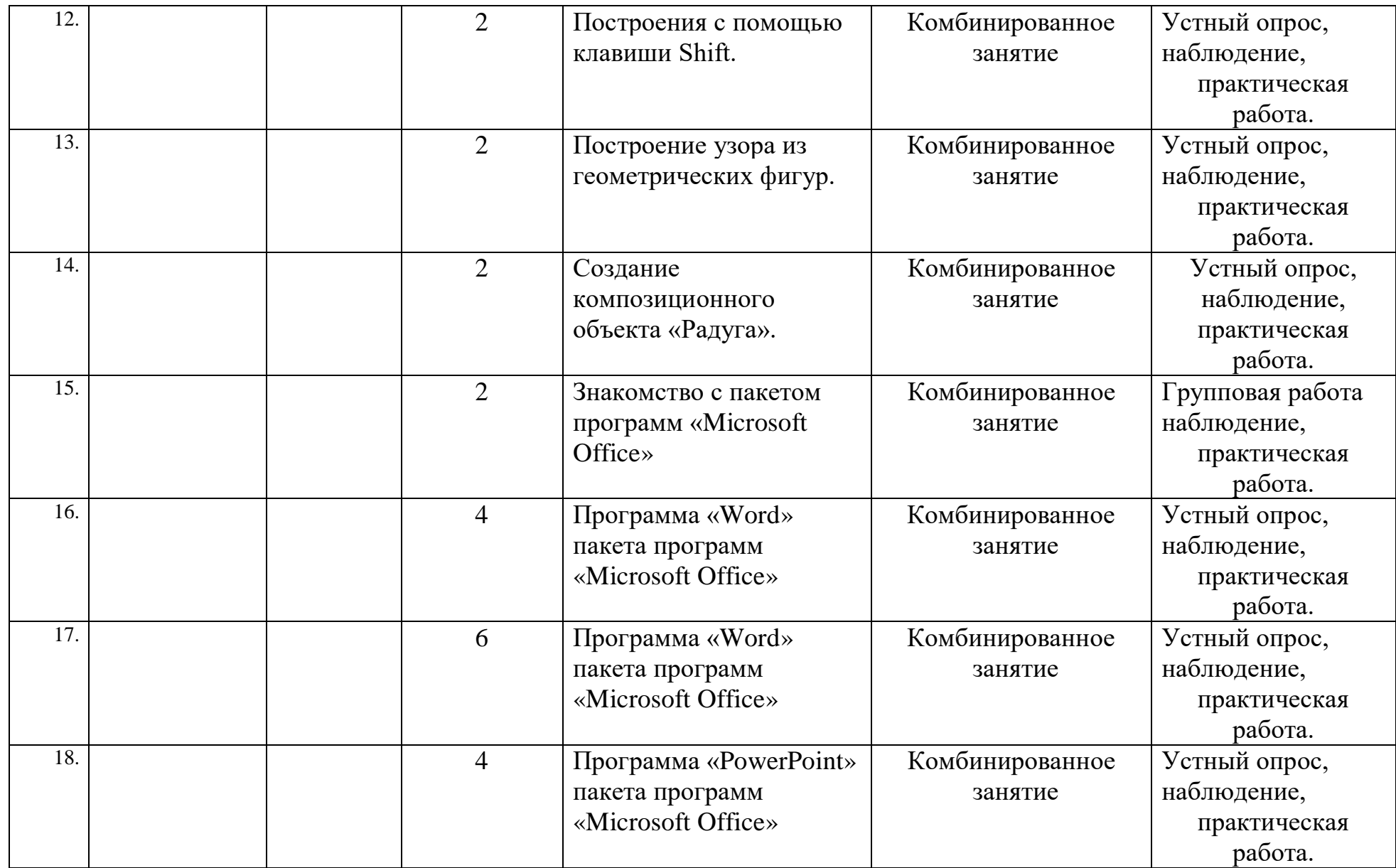

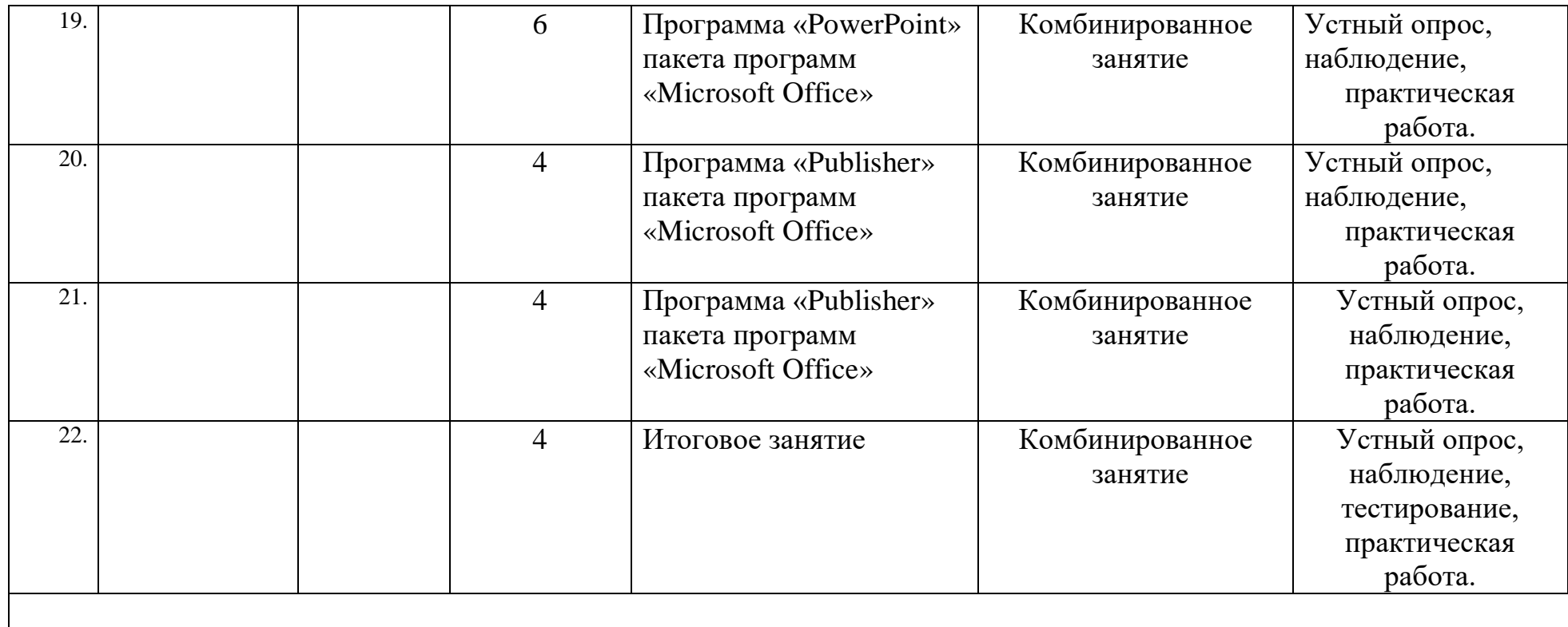

# *Календарный учебный график 2 модуль*

<span id="page-22-0"></span>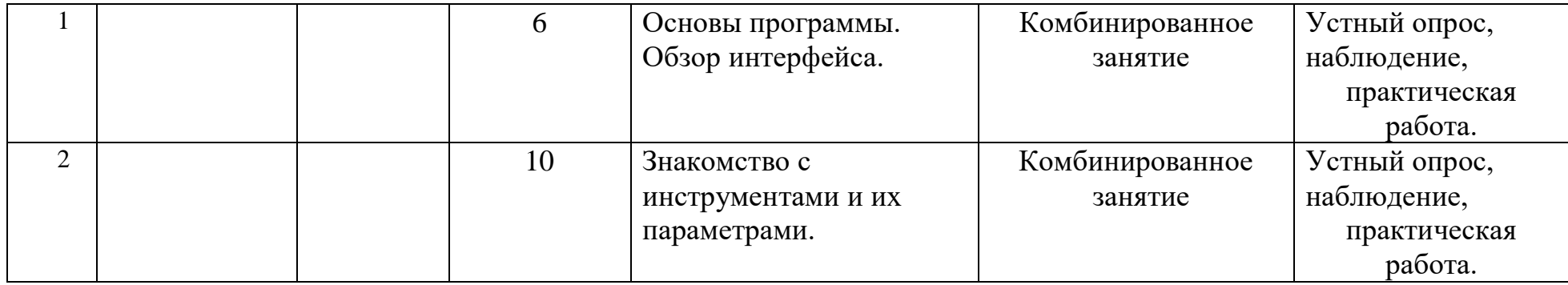

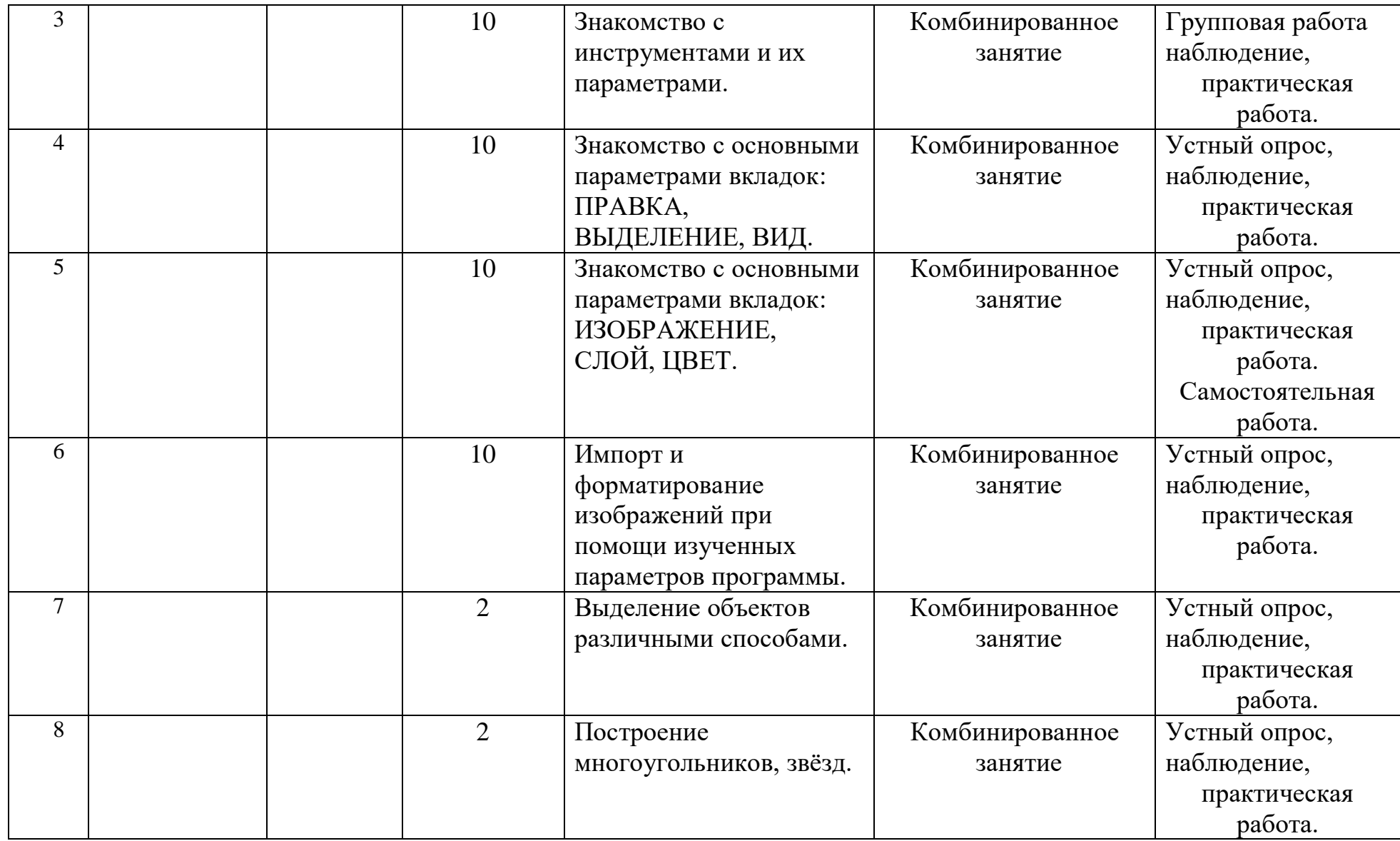

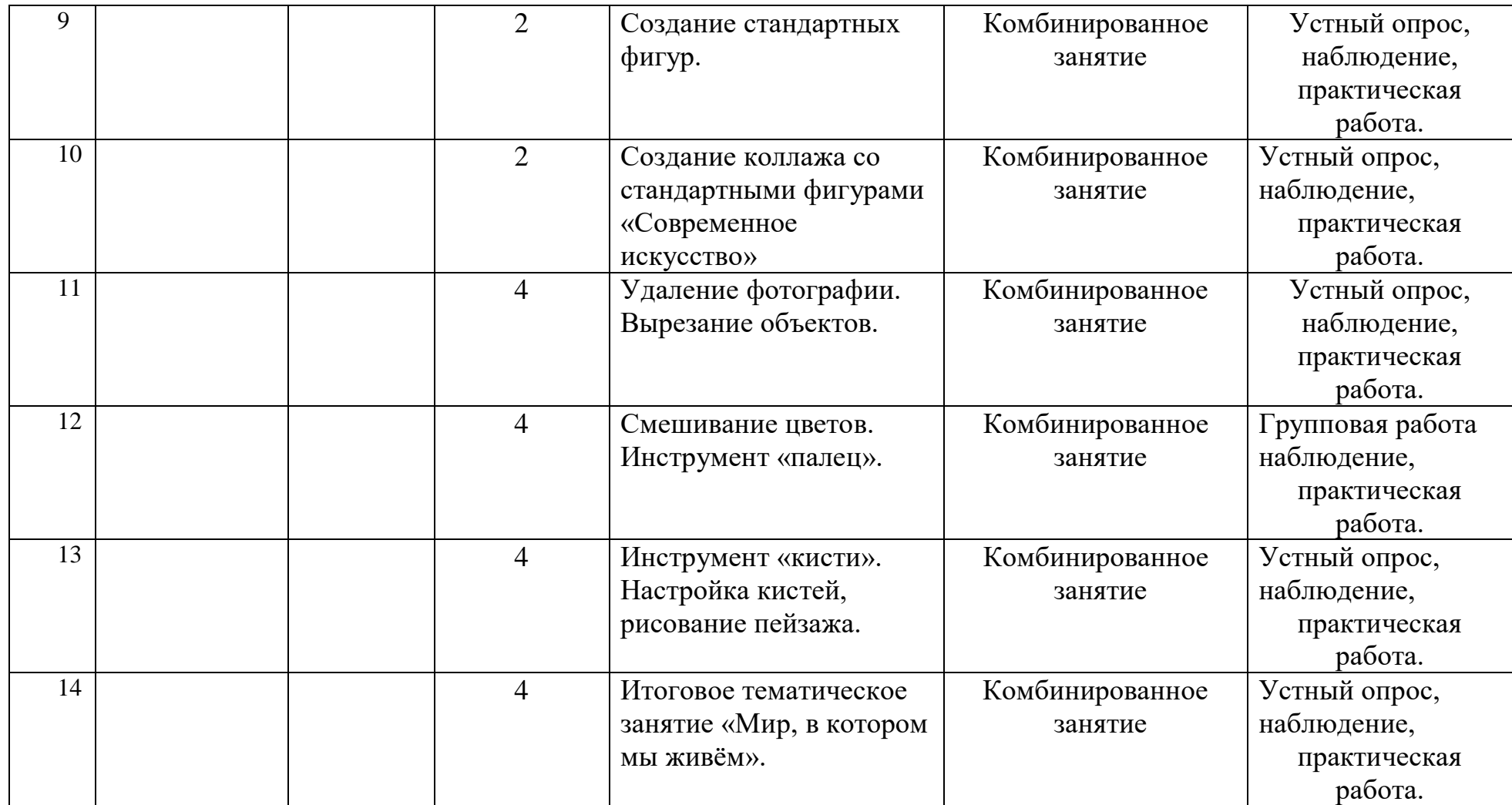

#### **2.2. Формы аттестации**

<span id="page-25-0"></span>Результативность освоения программы выявляется по трем параметрам:

1) Теоретические знания.

Критериями оценки являются: усвоение теоретического материала, системность теоретических знаний, грамотное использование компьютерных терминов.

Контроль теоретических знаний проводится в течение всего учебного года после изучения основных тем в форме компьютерного тестирования с реализацией вопросов нескольких типов: выбор единственного верного ответа, выбор нескольких вариантов правильных ответов, установление соответствия вариантов, набор правильного ответа вручную. При этом ведется журнал полученных результатов в % содержании за каждый тест. От 55% и выше правильных ответов — «зачтено», менее 55% правильных ответов — «не зачтено».

2). Знание технологии.

Критериями оценки являются: усвоение материала, системность знания технологии.

3). Овладение практическими умениями и навыками.

Критериями являются: разнообразие умений и навыков, грамотность (соответствие существующим нормативам и правилам, технологиям) практических действий, свобода владения специальным компьютерным оборудованием и программным обеспечением, качество творческих проектов учащихся: грамотность исполнения, использование творческих элементов.

Для определения результативности освоения программы используются следующие формы отслеживания и фиксации образовательных результатов: аналитическая справка о реализации программы и ее освоения обучающимися «Самоанализ деятельности педагога дополнительного образования», журнал посещаемости, материал анкетирования и тестирования.

#### **Формы предъявления образовательных результатов:**

- тестирование;
- контрольные вопросы;
- диагностические задания;
- устный опрос;
- конкурс;
- защита проекта;
- хакатон;

печа-куча.

Содержание программы предполагает проведение диагностики (входной, текущей и итоговой).

Цель входной диагностики – выявление уровня сформированности предметных знаний, умений и навыков, универсальных учебных действий, воспитанности.

Цель текущей диагностики – определение эффективности усвоения данной программы.

Цель итоговой диагностики – выявление уровня обученности, усвоения при прохождении курса программы и проведение анализа.

Диагностика по данной программе проводится три раза в год:

1 – входная диагностика (сентябрь);

- 2 промежуточная диагностика (декабрь);
- <span id="page-26-0"></span>3 – итоговая диагностика (май).

## **2.3***.* **Оценочные материалы**

#### **Входная диагностика**

- 1. Произведение графики, живописи или скульптуры небольших размеров, бегло и быстро исполненное называется
	- 1. Рисунок
	- 2. Набросок
	- 3. Пейзаж
	- 4. Этюд

2. Произведение вспомогательного характера, ограниченного размера, выполненное с натуры называется

- 1. Этюд
- 2. Композиция
- 3. Контур
- 4. Орнамент
- 3. Главный ведущий элемент композиции, организующий все ее части
	- 1. Ритм
	- 2. Контраст
	- 3. Композиционный цент
	- 4. Силуэт
- 4. Художественное средство, противопоставление предметов по противоположным качествам
	- 1. Контраст
	- 2. Ритм
	- 3. Цвет
	- 4. Тон
- 5. Подготовительный набросок для более крупной работы
	- 1. Рисунок
	- 2. Эскиз
	- 3. Композиция
- 4. Набросок
- 6. В изобразительных и декоративном искусствах последовательный ряд цветов, преобладающих в произведении
	- 1. Гамма
	- 2. Контраст
	- 3. Контур
	- 4. Силуэт
- 7. Форма фигуры или предмета, видима как единая масса, как плоское пятно на более темном или более светлом фоне
	- 1. Цветоведение
	- 2. Силуэт
	- 3. Тон
	- 4. Орнамент
- 8. Линия, штрих, тон основные средства художественной выразительности: а) Живописи
	- b) Скульптуры
	- c) Графики
	- d) Архитектуры.
- 9. Область изобразительного искусства, в которой все художественные рисунки – графические
	- 1. Графика
	- 2. Живопись
	- 3. Архитектура
	- 4. Скульптура
- 10. Как называется рисунок, цель которого освоение правил изображения, грамоты изобразительного языка
	- 1. Учебный рисунок
	- 2. Технический рисунок
	- 3. Творческий рисунок
	- 4. Зарисовка

# **Ответы**

- 1. b
- 2. а
- 3. с
- 4. a
- 5. b
- 6. a
- 7. b
- 8. b
- 9. а
- 10.a

# **Критерии оценивания**

- 9-10 баллов «5»
- 6-8 баллов «4»

4-6 баллов – «З» 3 и менее – «2»

## *Текущая диагностика.*

# **Вопрос №1**

Для вывода графической информации в персональном компьютере используется **Ответы:**

- мышь
- клавиатура
- экран дисплея (*правильный*)
- сканер

# **Вопрос №2**

Устройство не имеет признака, по которому подобраны все остальные устройства из приведенного ниже списка:

## **Ответы:**

- сканер (*правильный*)
- плоттер
- графический дисплей
- принтер

## **Вопрос №3**

Точечный элемент экрана дисплея называется:

## **Ответы:**

- точкой
- зерном люминофора
- пикселем (*правильный*)
- растром

## **Вопрос №4**

Сетку из горизонтальных и вертикальных столбцов, которую на экране образуют пиксели, называют:

## **Ответы:**

- видеопамятью
- видеоадаптером
- растром (*правильный*)
- дисплейным процессором

## **Вопрос №5**

Графика с представлением изображения в виде совокупностей точек называется: **Ответы:**

- фрактальной
- растровой (*правильный*)
- векторной

прямолинейной

# **Вопрос №6**

Пиксель на экране цветного дисплея представляет собой:

## **Ответы:**

- совокупность трех зерен люминофора (*правильный*)
- зерно люминофора
- электронный луч
- совокупность 16 зерен люминофора

## **Вопрос №7**

## Видеоадаптер - это:

## **Ответы:**

- устройство, управляющее работой графического дисплея (правильный)
- программа, распределяющая ресурсы видеопамяти
- электронное, энергозависимое устройство для хранения информации о графическом изображении
- дисплейный процессор

## **Вопрос №8**

Видеопамять - это:

## **Ответы:**

- электронное, энергозависимое устройство для хранения двоичного кода изображения, выводимого на экран (*правильный*)
- программа, распределяющая ресурсы ПК при обработке изображения
- устройство, управляющее работой графического дисплея
- часть оперативного запоминающего устройства

## **Вопрос №9**

Для хранения 256-цветного изображения на один пиксель требуется: **Ответы:**

- $\bullet$  2 байта
	- $\bullet$  4 бита
	- 256 битов
	- 1 байт (*правильный*)

## **Вопрос №10**

Устройство не имеет признака, по которому подобраны все остальные устройства из приведенного списка:

## **Ответы:**

- джойстик
- мышь
- принтер (*правильный*)
- трекбол

# **Вопрос №11**

В процессе преобразования растрового графического файла количество цветов уменьшилось с65 536 до 256. Объем файла уменьшится в:

# **Ответы:**

- $\bullet$  4 раза
- 2 раза (*правильный*)
- $\bullet$  8 раз
- $\bullet$  16 раз

# **Вопрос №12**

Графика с представлением изображения в виде последовательности точек со своими координатами, соединенных между собой кривыми, которые описываются математическими

уравнениями, называется

# **Ответы:**

- фрактальной
- растровой
- векторной (*правильный*)
- прямолинейной

# **Вопрос №13**

Применение векторной графики по сравнению с растровой:

# **Ответы:**

- не меняет способы кодирования изображения
- увеличивает объем памяти, необходимой для хранения изображения
- не влияет на объем памяти, необходимой для хранения изображения, и на трудоемкость редактирования изображения
- сокращает объем памяти, необходимой для хранения изображения, и облегчает редактирование последнего (*правильный*)

# *Итоговая диагностика.*

# **Тестирование по компьютерной графике.**

# **1.Пиксель является?**

- а. Основой растровой графики +
- б. Основой векторной графики
- в. Основой фрактальной графики
- г .Основой трёхмерной графики

# **2. При изменении размеров растрового изображения-**

а. качество остаётся неизменным

- б. качество ухудшается при увеличении и уменьшении +
- в. При уменьшении остаётся неизменным, а при увеличении ухудшается
- г. При уменьшении ухудшается, а при увеличении остаётся неизменным

#### **3.Что можно отнести к устройствам ввода информации**

- а. мышь клавиатуру экраны
- б. клавиатуру принтер колонки
- в. сканер клавиатура мышь +
- г. Колонки сканер клавиатура

#### **4.Какие цвета входят в цветовую модель RGB**

- а. чёрный синий красный
- б. жёлтый розовый голубой
- в. красный зелёный голубой +
- г. розовый голубой белый

## **5. Что такое интерполяция?**

- а. разлохмачивание краёв при изменении размеров растрового изображения +
- б. программа для работы с фрактальными редакторами
- в. инструмент в Photoshop
- г. Это слово не как не связано с компьютерной графикой

#### **6. Наименьшим элементом изображения на графическом экране монитора является?**

- а. курсор
- б. символ
- в. линия
- г. пиксель +

## **7. Выберете устройства являющееся устройством вывода**

- а. Принтер +
- б. сканер
- в. дисплей монитора +
- г. клавиатура
- д. мышь
- е. колонки +

## **8. Наименьший элемент фрактальной графики**

- а. пиксель
- б. вектор

в. точка г. фрактал +

#### **2.4 Методические материалы**

<span id="page-32-0"></span>Методическое обеспечение образовательной программы включает в себя дидактические принципы, методы, техническое оснащение, организационные формы работы, формы подведения итогов.

Организация образовательного процесса по дополнительной общеобразовательной общеразвивающей программе «Компьютерная графика и дизайн» осуществляется *очно*, в разновозрастных группах. Комплексные занятия проходят по комбинированному типу, так как включает в себя повторение пройденного, объяснение нового, закрепление материала и подведение итогов.

На занятиях используются следующие *методы* реализации программы.

- Наглядный метод
- Метод опроса
- Практический метод
- Метод самоанализа
- Метод постепенности
- Метод мотивации.

Занятия по программе проводятся на основе общих педагогических *принципов:*

• принцип научности;

• принцип систематичности обучения предполагает такое построение образовательного процесса, в ходе которого происходит связывание ранее усвоенного с новым;

• принцип доступности и последовательности предполагает последовательное усложнение заданий;

- принцип взаимодействия педагога с учащимся;
- принцип наглядности;
- принцип связи теории с практикой;
- принцип личностно ориентированного подхода;
- принцип позитивного восприятия и принятия личности;

• принцип взаимодействия и формирования социально-значимых качеств личности;

- принцип гендерной идентичности детей;
- принцип результативности.

 Педагогические *технологии,* используемые по программе «Компьютерная графика и дизайн»:

• Технология дифференцируемого обучения способствует созданию оптимальных условий для развития интересов и способностей учащихся. Механизмом реализации являются методы индивидуального обучения.

• Технология личностно-ориентированного обучения – это организация воспитательного процесса на основе глубокого уважения к личности ребёнка, учёте особенностей его индивидуального развития, отношения к нему как к сознательному, полноправному и ответственному участнику образовательного процесса. Это формирование целостной, свободной, раскрепощённой личности, осознающей своё достоинство и уважающей достоинство и свободу других людей.

• Технология проблемного обучения ставит своей целью развитие познавательной активности и творческой самостоятельности учащихся. Механизмом реализации является поисковые методы, приема поставки познавательных задач, поставив перед учащимися задачу, которую они выполняют, используя имеющиеся у них знания и умения.

• Технология развивающего обучения, при котором главной целью является создание условий для развития психологических особенностей: способностей, интересов, личностных качеств и отношении между людьми, при котором учитываются и используются закономерности развития, уровень и способности индивидуума. Под развивающим обучением понимается новый, активно-деятельный способ обучения, идущий на смену объяснительноиллюстративному способу.

• Технологии сотрудничества реализуют равенство, партнерство в отношениях педагога и ребенка. Педагог и учащиеся совместно вырабатывают цели, содержание, дают оценки, находясь в состоянии сотрудничества, сотворчества.

• Здоровьесберегающие технологии – создание системы мер по сохранению здоровья детей вовремя.

• Информационные технологии, использующие специальные технические информационные средства: компьютер, аудио-, видео-, теле- средства обучения.

 Использование перечисленных технологий характеризует целостный образовательный процесс по программе и является формой организации учебной и творческой деятельности, где каждый ребенок не только обеспечивается полной свободой творческой инициативы, но и нуждается в продуманной стратегии, отборе средств выражения, планировании деятельности.

#### **Структура учебного занятия состоит из следующих этапов:**

• название темы с указанием часов, отведенных на ее изучение;

• планируемые результаты (предметные, личностные, метапредметные);

• межпредметные связи и особенности организации пространства (формы работы и ресурсы);

• этапы изучения темы (на каждом этапе работы определяется цель и прогнозируемый результат, даются практические задания на отработку материала и диагностические задания на проверку его понимания и усвоения);

• контрольное задание на проверку достижения планируемых результатов.

*Дидактические материалы*:

34

- Инструкционно-технологические карты;
- Мультимедийные презентации;
- Видеоролики, видеоуроки
- Макеты
- Интерактивные online модули
- Мультимедийные интерактивные приложения
- Журналы

#### **2.5 Условия реализации программы**

<span id="page-34-0"></span>Важнейшим условием реализации программы является создание развивающей, образовательной среды как комплекса комфортных, психологопедагогических и социальных условий, необходимых для развития творческих интересов и способностей обучающихся.

#### **Материально-технические условия реализации программы**

Реализация ДООП «Компьютерная графика и дизайн» предполагается в специализированном кабинете, отвечающем санитарно-гигиеническим требованиям этого рода помещений. Кабинет укомплектован необходимым оборудованием и учебной мебелью.

#### *Аппаратное обеспечение:*

- мультимедийный проектор с экраном -1 ед.
- ноутбук для педагога 1 ед.
- $M\Phi Y 1$  ед.

Аппаратное обеспечение в рамках проекта:

- ноутбук для обучающихся HP Ink- 10 ед.
- графический планшет Huion H610Pro v2-10 ед.
- Маршрутизатор  $-1$  ед.
- Мышь компьютерная -19 шт.

## *Программное обеспечение***:**

- GIMP 2.10.
- Paint
- Пакет программ Microsoft Office

Программное обеспечение в рамках проекта:

• OS Microsoft Windows 10

Кабинет оборудуется различными тематическими стендами и наглядными пособиями.

При реализации программы в дистанционной форме:

При дистанционном обучении каждому обучающемуся должна обеспечиваться возможность доступа к средствам ДОТ, в т.ч. к образовательной онлайнплатформе, в качестве основного информационного ресурса, а также осуществляться учебно-методическая помощь обучающимся через консультации педагога как при непосредственном взаимодействии с обучающимися, так и опосредовано.

#### **Информационно-методическое обеспечение:**

- 1. Комплект программно-методического обеспечения.
- 2. Наглядные и демонстрационные пособия.
- 4. Информационные ресурсы, аудио и видеотека.

#### **Кадровое обеспечение**

<span id="page-35-0"></span>Реализацию программы осуществляет педагог дополнительного образования Игонина Людмила Андреевна, автор программы.

Имеет среднее профессиональное образование по специальности «Учитель информатики», высшее образование по специальности «Специальное дефектологическое», магистратура «Управление качеством образования».

#### **Мероприятия, направленные на профориентацию и профессиональное**

#### **самоопределение обучающихся**

Правильно сделанный профессиональный выбор – это начало пути к успеху, к самореализации, к психологическому и материальному благополучию в будущем. Профессиональная ориентация в учреждении дополнительного образования – это система работы, направленной на усвоение учащимися необходимого объёма знаний о социально-экономических и психофизических характеристиках профессий.

Профессиональное самоопределение, подготовка к выбору профессии является сложной и многомерной психолого-педагогической проблемой, требующей комплексного подхода и не принимающей универсальных рецептов.

Подготовка к выбору профессии важна еще и потому, что она является неотъемлемой частью всестороннего и гармонического развития личности, и ее следует рассматривать в единстве и взаимодействии с нравственным, эстетическим, трудовым, интеллектуальным совершенствованием личности.

Таким образом, профессиональное самоопределение учащихся можно рассматривать как один из важных компонентов воспитательной работы учреждения дополнительного образования детей и молодежи.

Основательно вопросы выбора профессии интересуют старшего подростка (10-14 лет), когда он задумывается о личностном смысле в профессиональном труде, выборе специальности, учебного заведения, в котором он будет её осваивать. Но база к профессиональному самоопределению должна закладываться на стадии конкретно наглядных представлений о мире профессий задолго до подросткового возраста. Современное понимание профориентационной работы заключается в ее нацеленности не на выбор конкретной профессии каждым учеником, а на формирование неких универсальных качеств у учащихся, позволяющих осуществлять сознательный, самостоятельный профессиональный выбор, быть ответственными за свой выбор, быть профессионально мобильными.

Данная программа способствует оказанию профориентационной поддержки обучающимся в процессе самоопределения и выбора сферы будущей профессиональной деятельности через:

- организацию фрагментов занятий по теме «Мир профессий»

- изучение профессиональных намерений и планов обучающихся,

- исследование готовности обучающихся к выбору профессии,

- изучение личностных особенностей и способностей обучающихся.

#### **Примерная тематика мероприятий:**

Проект «Мир профессий»

Экскурсии на местные предприятия.

Конкурсы рисунков «Моя будущая профессия» и «Профессии моих родственников».

Мини-конференция, беседы и дискуссии «Профессия моей мечты»

Встречи с людьми разных профессий и др.

Профориентационная работа проводится с целью подготовки обучающихся к осознанному выбору профессии при согласовании их личных интересов и потребностей с изменениями, происходящими на рынке труда. Вышеперечисленные формы работы реализуются как один из этапов учебного занятия, так и во внеучебной деятельности в рамках каникулярной занятости.

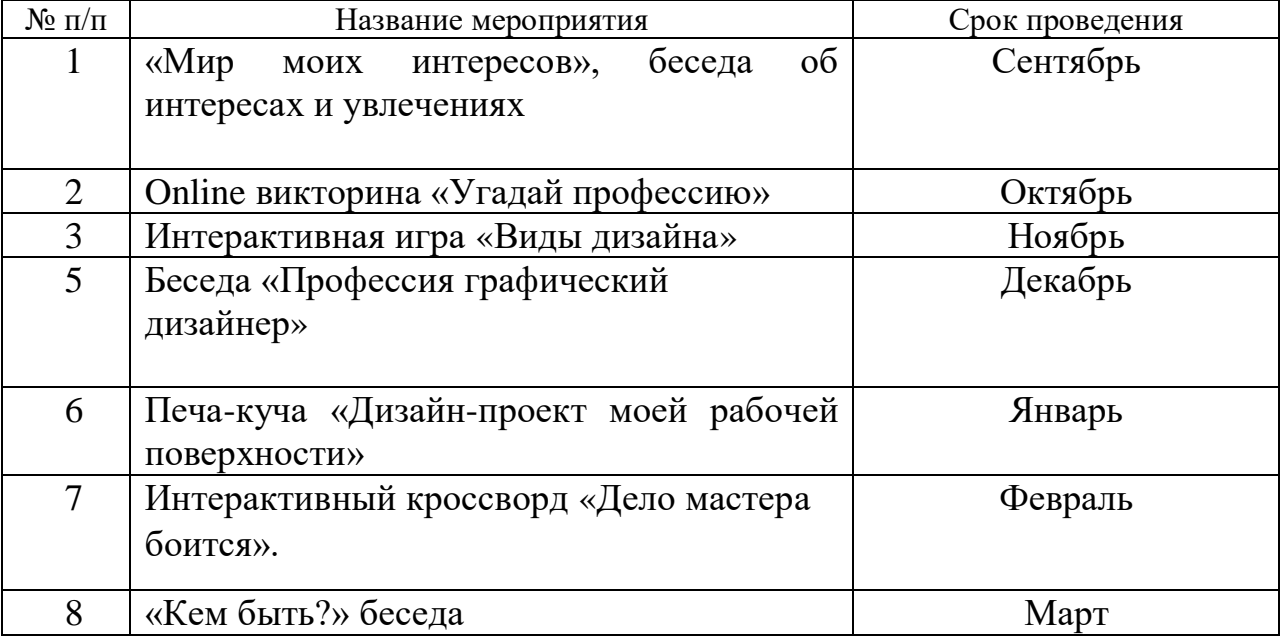

# **План мероприятий в рамках профориентационной работы.**

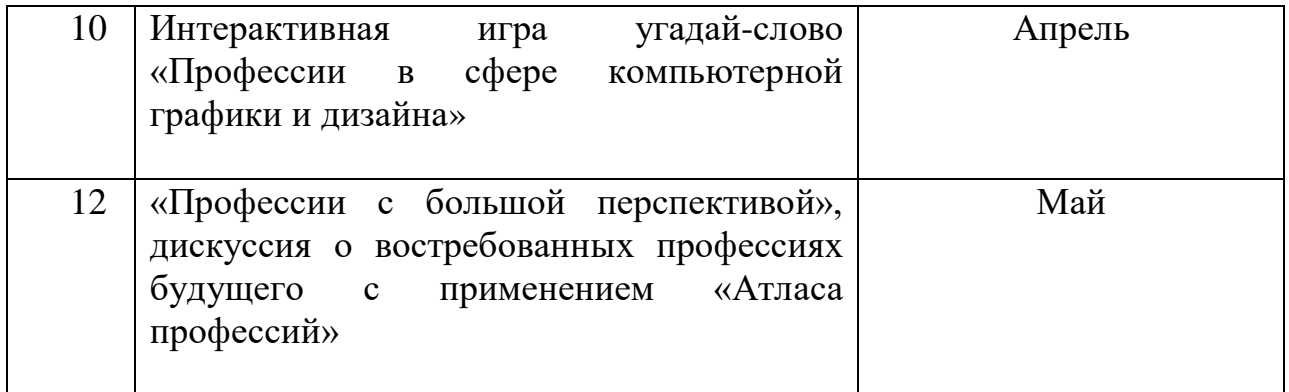

## **Мероприятия воспитательной деятельности**

Важной особенностью дополнительного образования детей является его воспитательная доминанта, поскольку именно в сфере свободного выбора видов деятельности можно рассчитывать на «незаметное», а значит, и более эффективное воспитание. В процессе совместной творческой деятельности взрослого и ребенка происходит развитие нравственных качеств личности. Поэтому так важно, обращаясь к конкретным образовательным задачам, развивая определенные навыки, помнить о приоритетности воспитания. Умение ненавязчиво помогать ребенку в реализации его потенциальных возможностей и потребностей, в решении своих личных проблем, эмоционально и психически поддерживать его и определяет во многом успешность развития дополнительного образования детей.

В МБУ ДО ЦДТ №5 разработан план воспитательных мероприятий по реализации различных программ, в которых обучающиеся объединения принимают активное участие.

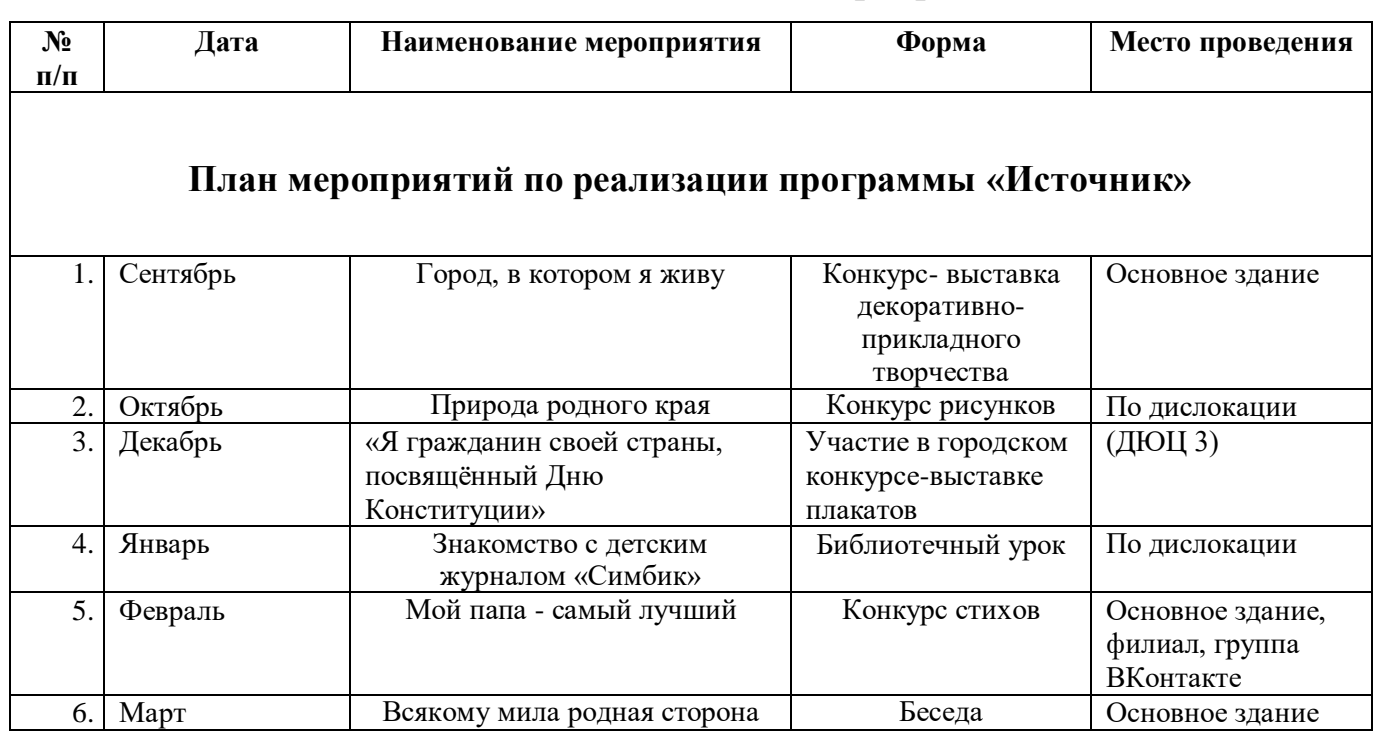

**План воспитательных мероприятий**

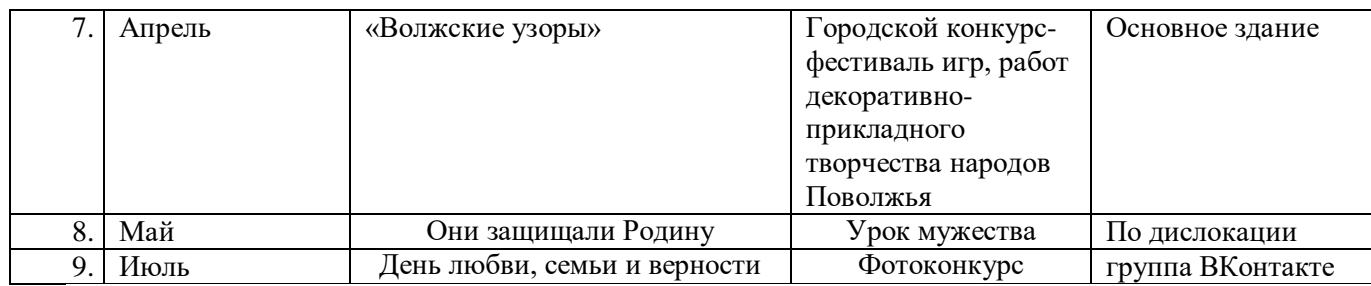

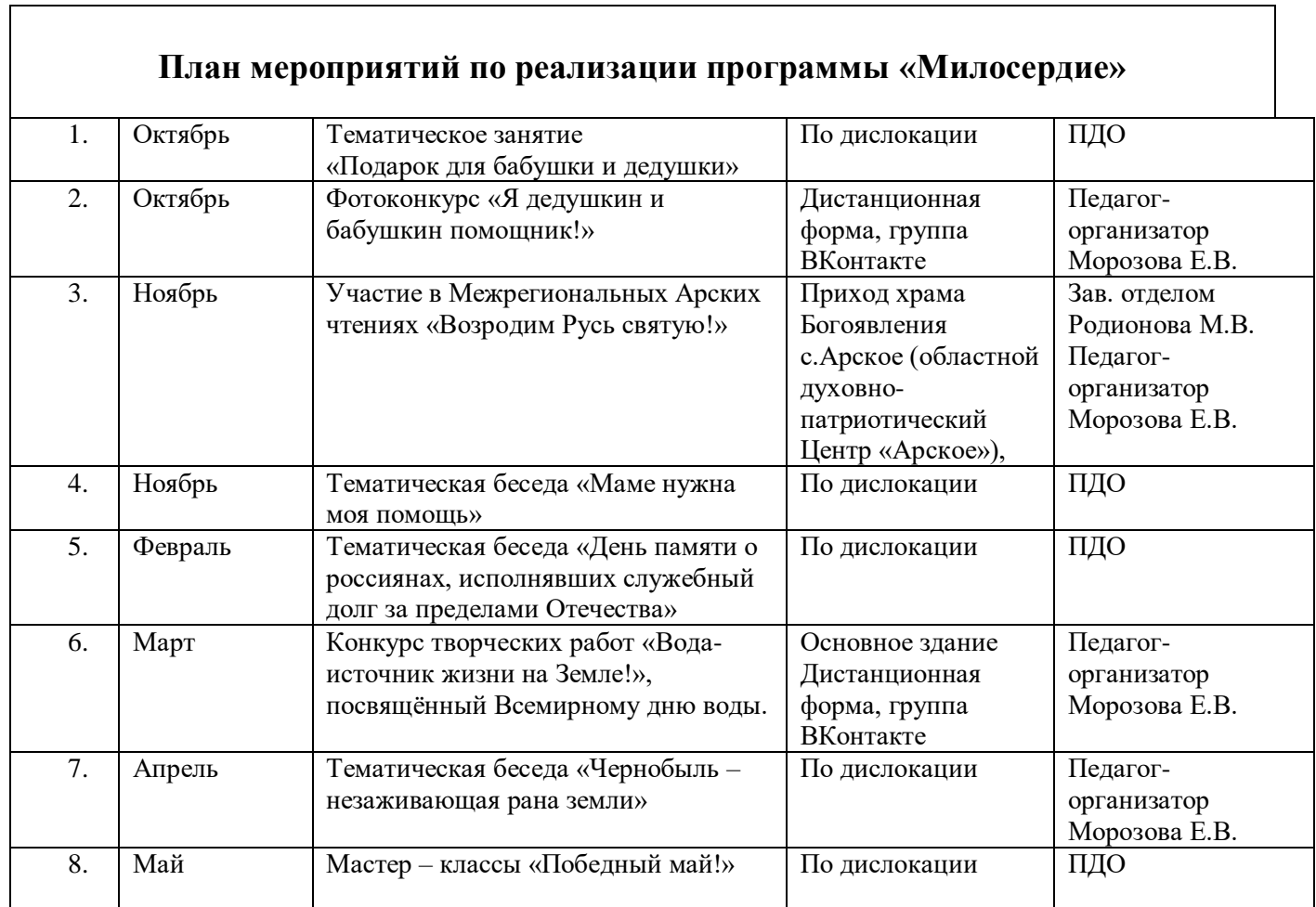

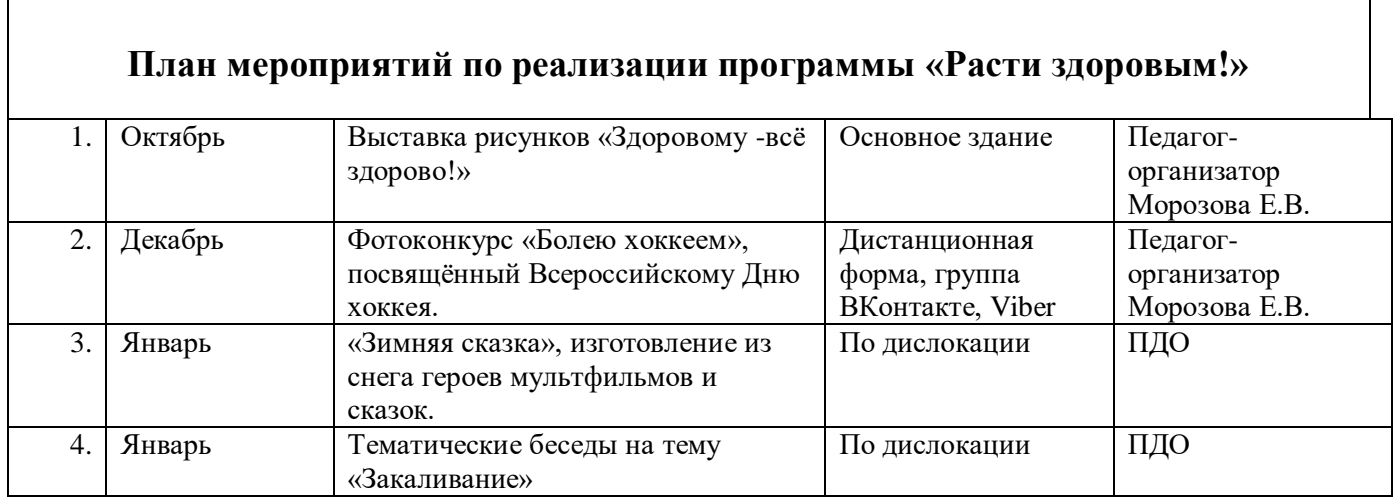

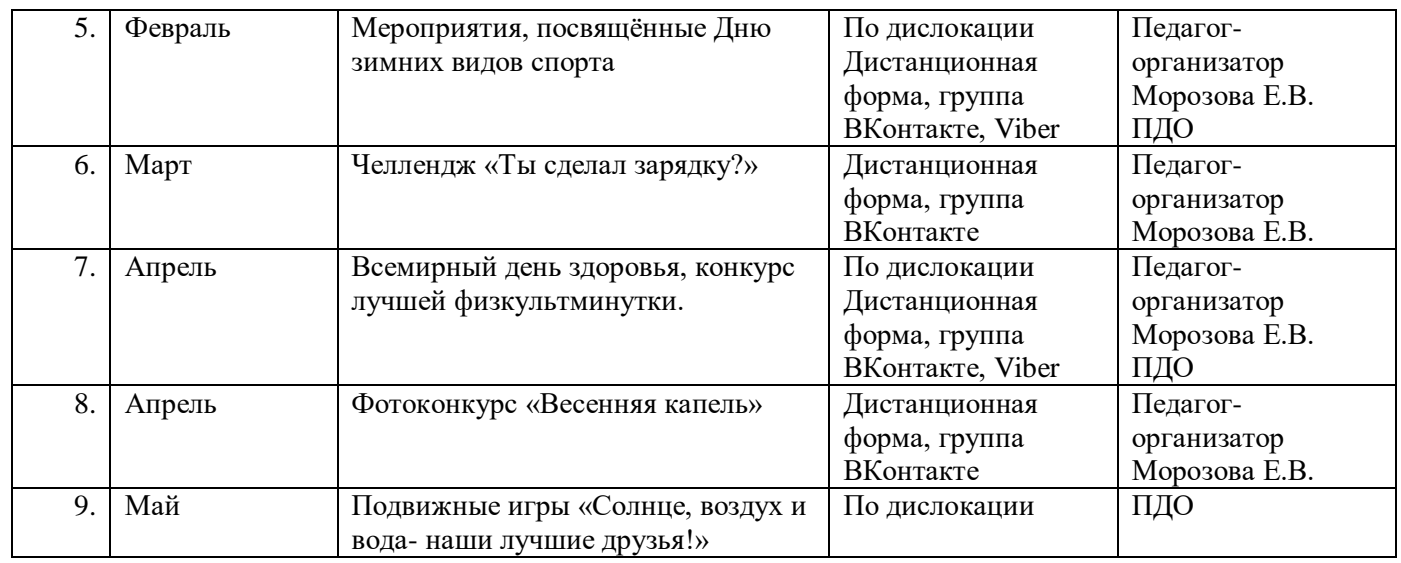

#### **Организация взаимодействия с родителями**

Взаимодействие образовательной организации и семьи всегда была и остается в центре внимания. Современный педагог, обучающий и воспитывающий, наряду с родителями, становится очень значимым взрослым для ребенка, поэтому от его умения взаимодействовать с семьей учащегося во многом зависит эффективность формирования личности ученика.

*Задачи,* реализуемые в процессе сотрудничества с родителями:

- ознакомление родителей с содержанием и методикой учебно-воспитательного процесса, организуемого педагогами;

- психолого-педагогическое просвещение родителей;

- вовлечение родителей в совместную с детьми деятельность;

- корректировка воспитания в семьях отдельных учащихся.

#### *Формы работы:*

- индивидуальные и дистанционные беседы;

- консультации;
- родительское собрание;
- круглый стол;
- мастер-классы.

#### *Дистанционные образовательные технологии*

Реализация программы «Компьютерная графика и дизайн» возможно с применением дистанционных технологий в ходе педагогического процесса, при котором целенаправленное опосредованное взаимодействие обучающегося и педагога осуществляется независимо от места их нахождения на основе педагогически организованных информационных технологий. Основу образовательного процесса составляет целенаправленная и контролируемая интенсивная самостоятельная работа учащегося, который может учиться в удобном для себя месте, по расписанию, имея при себе комплект специальных средств обучения и согласованную возможность контакта с педагогом.

Основными задачами являются:

- интенсификация самостоятельной работы учащихся;
- предоставление возможности освоения образовательной программы в ситуации невозможности очного обучения (карантинные мероприятия);
- повышение качества обучения за счет средств современных информационных и коммуникационных технологий, предоставления доступа к различным информационным ресурсам.

Цифровая образовательная среда:

- Информационно-коммуникационная образовательная платформа «Сферум»
- Онлайн-сервис Яндекс. Телемост
- Система дистанционного обучения «Mirapolis»
- Мессенджер «Telegram»

Цифровые образовательные ресурсы, размещенные на образовательных сайтах, видеоконференции, вебинары, видеоуроки, презентации; e-mail, облачные сервисы, электронные носители мультимедийных приложений, электронные пособия и приложения, разработанные с учетом требований законодательства РФ об образовательной деятельности.

**Информационное обеспечение** включает в себя ряд презентаций, изображений на электронном носителе для демонстрации творческих изделий, этапов изготовления изделий. Имеются фотографии и поэтапные инструкции изготовления декоративных изделий, фотографии работ обучающихся детского объединения.

- 1. Авторская разработка технологической карты «Объемные работы в программе. Рисование трехмерных шаров.» [https://vk.com/club207451120?w=wall-207451120\\_176](https://vk.com/club207451120?w=wall-207451120_176) (размещена в закрытой группе «Компьютерная графика и дизайн» социальности сети «ВКонтакте»)
- 2. Авторская разработка технологической карты «Анимация в Gimp» https://vk.com/club207451120?w=wall-207451120 167 (размещена в закрытой группе «Компьютерная графика и дизайн» социальности сети  $O$   $M$   $M$

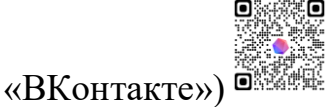

- 3. Уроки GIMP для начинающих и профи.<https://uroki-gimp.ru/lessons>
- 4. Бесплатный курс GIMP 2.10. [https://mostik.info/besplatniy\\_kurs\\_gimp/](https://mostik.info/besplatniy_kurs_gimp/)

## **Литература**

## *Список литературы для ля педагога:*

- 1. Залогова Л.А. Компьютерная графика. Элективный курс: Учебное пособие / Л.А. Залогова. – М.: БИНОМ. Лаборатория знаний, 2005 г. – 212 с., 16 с. Ил.: ил. ISBN 5-94774-151-2
- 2. Корриган Д. Компьютерная графика : Секреты и решения / Джон Корриган; Перевод с англ. Д. А. Куликова. - М. : ИЧП "Энтроп", 1995. - 350 с. : ил.; 20 см.; ISBN 5-900797-03-1 : Б. ц.
- 3. Никулин Е. А. Компьютерная графика. Модели и алгоритмы: Учебное пособие. — 2е изд., стер. — СПб.: Издательство «Лань», 2018. —708 с.: ил. — (Учебники для вузов. Специальная литература). ISBN 9785811425051
- 4. Сайт Сетевых компьютерных практикумов по информатике [Электронный ресурс]. – Режим доступа: http://window.edu.ru/resource/031/58031. – Дата доступа: 01.04.22.
- 5. Современные информационные технологии. Теория и практика : материалы V Всероссийской научно-практической конференции (Череповец, 5 декабря 2019 г.) / Череповецкий государственный университет ; [под редакцией Т. О. Петровой]. - Череповец : Череповецкий государственный университет, 2020. - 206 с. : ил.; ISBN 978-5-85341-878-3 : 100 экз.
- 6. Селезнев, В. А. Компьютерная графика : учебник и практикум для среднего профессионального образования / В. А. Селезнев, С. А. Дмитроченко. — 2-е изд., испр. и доп. — Москва : Издательство Юрайт, 2021. — 218 с. — (Профессиональное образование). — ISBN 978-5-534-08440-5.
- 7. Уроки GIMP для начинающих Блог Антона Лапшина [Электронный ресурс]. – Режим доступа: https://www.gimpart.org. – Дата доступа: 25.03.22.
- 8. Частный закрытый форум уроков в графических редакторах [Электронный ресурс]. – Режим доступа: https://demiart.ru/forum/. – Дата доступа: 04.04.22.
- 9. Хахаев И.А. Графический редактор GIMP: первые шаги / И. А. Хахаев М. : ALT Linux ; Издательский дом ДМК-пресс, 2009. — 232 с. : ил. — (Библиотека ALT Linux). ISBN 978-5-9706-0041-2

## *Список литературы для учащегося:*

- 1. Дневники artlab.club свободное творческое пространство [Электронный ресурс]. – Режим доступа: http://artlab.club/page/about/. – Дата доступа: 12.04.22.
- 2. Онлайн журнал по компьютерной графике и анимации [Электронный ресурс]. – Режим доступа: https://render.ru/. – Дата доступа: 28.03.22.
- 3. Пономаренко, С. И..Пиксел и вектор : Принципы цифровой графики / Сергей Пономаренко. - СПб. : БХВ-Петербург, 2002. - 477 с. : ил.; 24 см. - (Мастермедиа).; ISBN 5-94157-045-7
- 4. Портал о строительстве и ремонте [Электронный ресурс]. Режим доступа: http://web-dizz.com/. – Дата доступа: 31.03.22.
- 5. Проект «Уроки GIMP для начинающих и профи» [Электронный ресурс]. Режим доступа: https://uroki-gimp.ru/about. – Дата доступа: 03.04.22.
- 6. Уроки GIMP для начинающих Блог Антона Лапшина [Электронный ресурс]. – Режим доступа: https://www.gimpart.org. – Дата доступа: 25.03.22.
- 7. Школа компьютерной графики Realtime [Электронный ресурс]. Режим доступа: https://realtime.ru/. – Дата доступа: 31.03.22.

## *Список литературы для родителей (законных представителей):*

- 1. Безмалый В.Ф. Обеспечение безопасности детей при работе в Интернет.[Электронный ресурс] URL: http://www.ifap.ru/library/book331.pdf
- 2. Онлайн журнал по компьютерной графике и анимации [Электронный ресурс]. – Режим доступа: https://render.ru/. – Дата доступа: 28.03.22.
- 3. Портал о строительстве и ремонте [Электронный ресурс]. Режим доступа: http://web-dizz.com/. – Дата доступа: 31.03.22.
- 4. Сайт Сетевых компьютерных практикумов по информатике [Электронный ресурс]. – Режим доступа: http://window.edu.ru/resource/031/58031. – Дата доступа: 01.04.22.
- 5. Хахаев И.А. Графический редактор GIMP: первые шаги / И. А. Хахаев М. : ALT Linux ; Издательский дом ДМК-пресс, 2009. — 232 с. : ил. — (Библиотека ALT Linux). ISBN 978-5-9706-0041-2
- 6. Храмова Е. Тренинги и игры для глаз [Текст] : [12+] / Е. Храмова. Ростовна-Дону : Феникс, 2016. - 126, [1] с. : ил.; 20 см. - (Серия "Медицина для вас").; ISBN 978-5-222-25484-4 : 2500 экз.